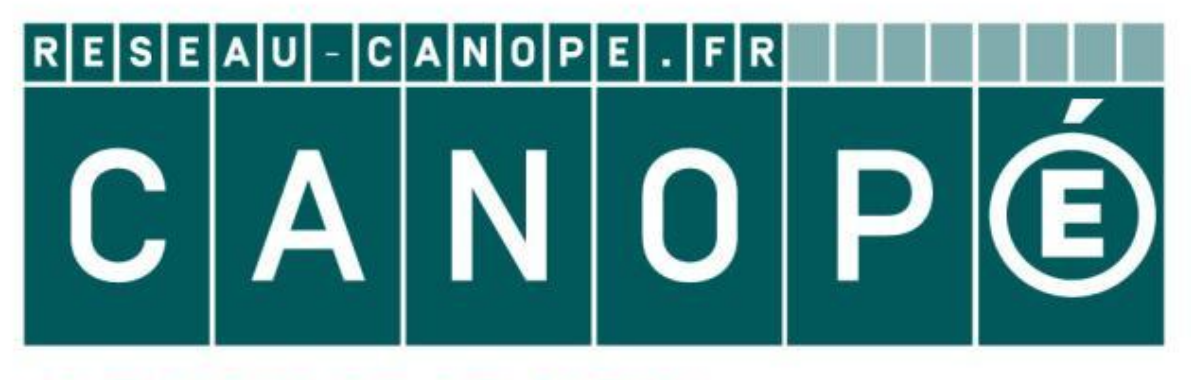

# LE RÉSEAU DE CRÉATION ET D'ACCOMPAGNEMENT PÉDAGOGIQUES

**Ce document a été mis en ligne par le Canopé de l'académie de Montpellier pour la Base Nationale des Sujets d'Examens de l'enseignement professionnel.**

**Ce fichier numérique ne peut être reproduit, représenté, adapté ou traduit sans autorisation.**

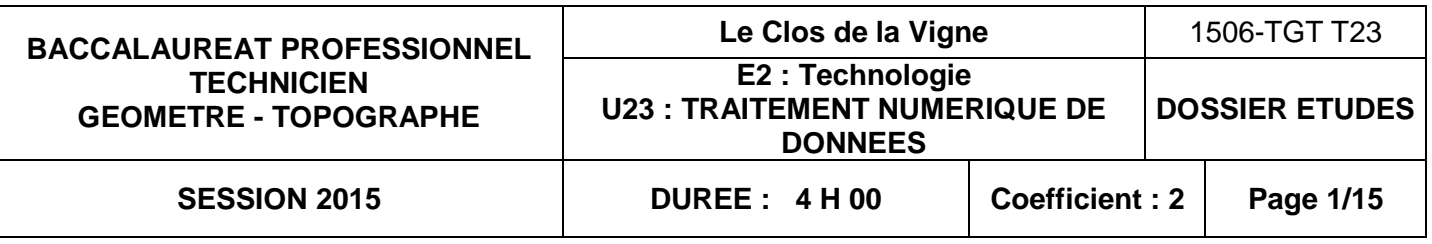

## **Recommandations:**

- Les réponses sont rédigées à l'encre (pas de rouge) et au crayon de papier pour les croquis et les schémas.
- Le sujet devra être rendu avec toutes les pages dans le bon ordre, agrafé dans une copie d'examen.
- Le détail des calculs et résultats intermédiaires devront obligatoirement apparaître.
- En cas d'utilisation de tableaux de calcul fournis par le centre, ceux-ci seront agrafés sur ce document.

Ce dossier est composé DE Documents Etudes (DE), de Documents Techniques (DT) et de documents Réponses (DR). **Property**<br> **Reseau Canopée Ce dossi**<br> **Réseau Canopée Ce dossi**<br> **Réseau Canopée Ce dossi**<br> **Réseau Canopée Ce dossi**<br> **Réseau Canopée Ce dossi**<br> **Réseau Canopée Ce dossi** 

**Ce dossier est accompagné d'un formulaire d'aide à la résolution des problèmes de calculs topométriques.** 

**Les calculatrices programmables sont autorisées. Les détails des calculs intermédiaires devront apparaître clairement ainsi que les résultats demandés.** 

**Aucun document personnel n'est autorisé.**

## **BACCALAUREAT PROFESSIONNEL TECHNICIEN GEOMETRE TOPOGRAPHE**

## **Lotissement « LE CLOS DE LA VIGNE »**

**EPREUVE E2 TECHNOLOGIE**

**SOUS-EPREUVE** 

# **U.23 TRAITEMENT NUMERIQUE DE DONNEES**

# **DOSSIER ETUDES**

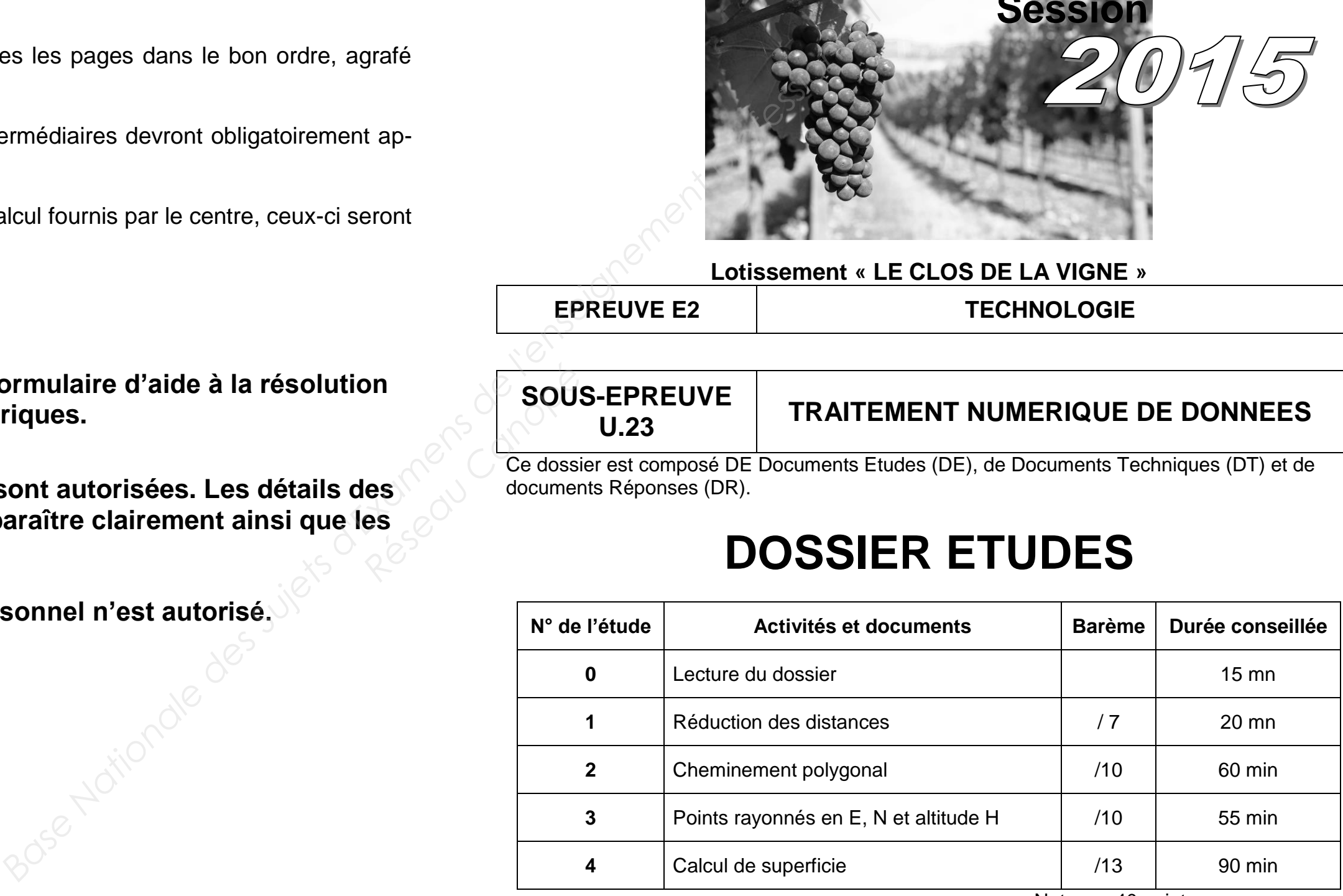

Note sur 40 points

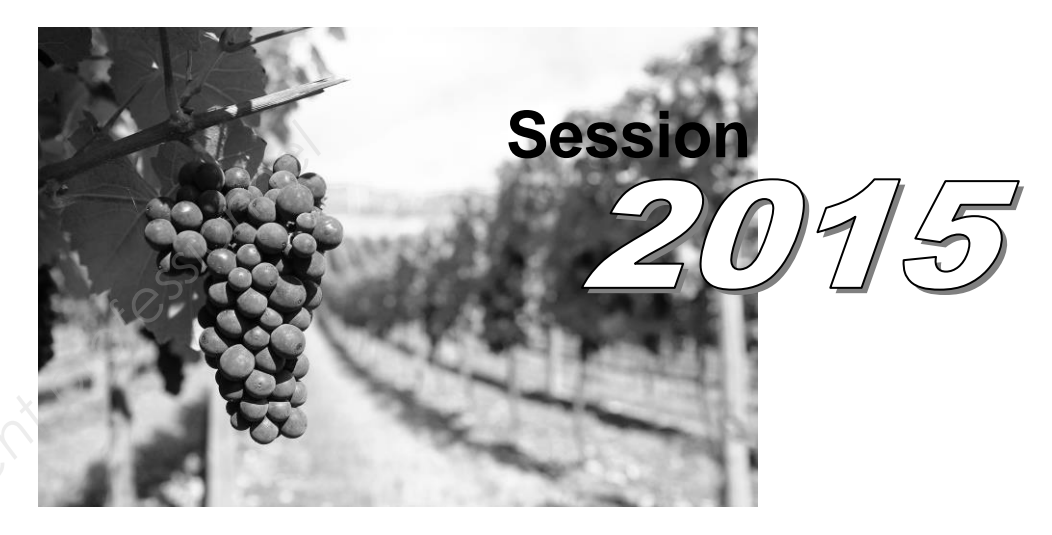

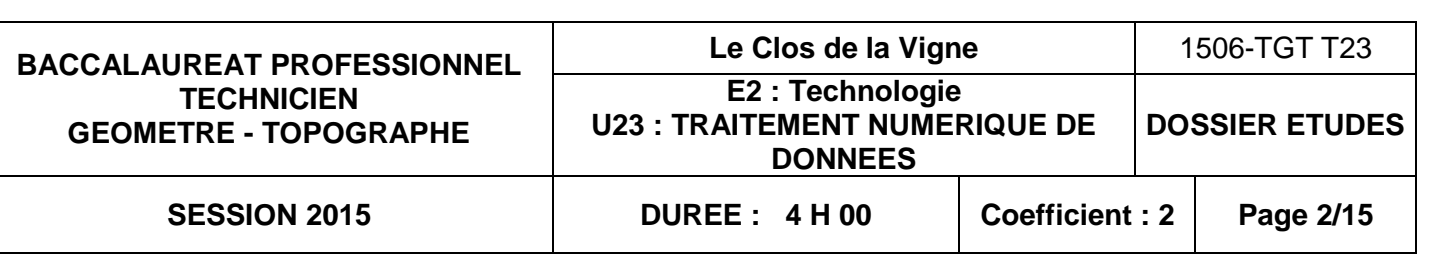

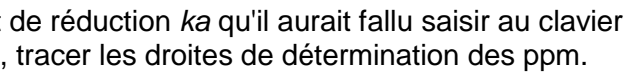

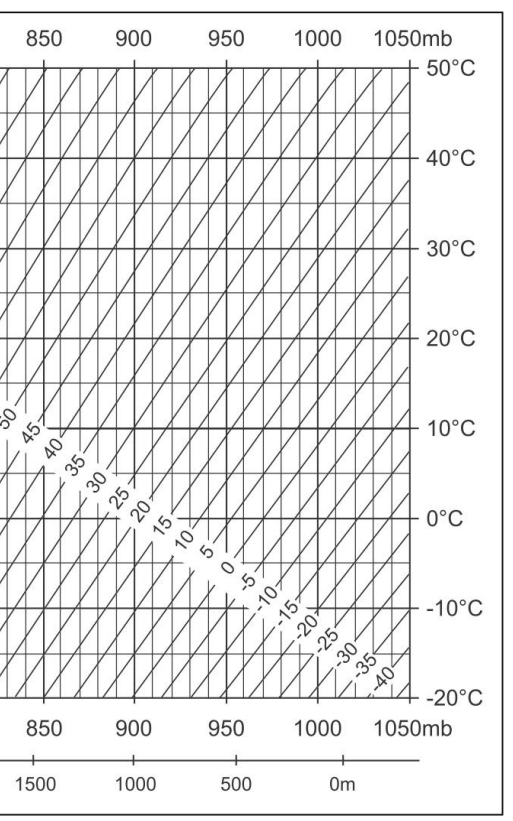

## **TRAITEMENT NUMERIQUE DE DONNEES ETUDE 1 Identifier les données nécessaires pour réduire des distances au système de projection**

## **SITUATION PROFESSIONNELLE : Cabinet de géomètre expert**

DT1 – fiches signalétiques et captures d'écran du logiciel Circé (transformation grille : RGF93-Lambert 93  $\rightarrow$  RFG93 – CC47) des points Fenay Ia, Ouges A, Bretenière Ib;

La société BATILOTI a chargé le cabinet de géomètre qui vous emploie de concevoir un lotissement sur la commune de Fenay. Une équipe a effectué des mesures sur le terrain, vous êtes chargé(e) d'effectuer les calculs pour établir le plan topographique de la parcelle et le plan de composition du lotissement.

**Les mesures ont été prises avec un tachéomètre TC 307. Le levé a été réalisé par une température de –5°C. L'altitude moyenne du chantier est de 230 m.**

#### **ON DONNE** :

**mérique. Superiories Superiories Superiories Superiories Superiories Superiories and Condensity and Condensity and Condensity and Condensity and Condensity and Condensity and Condensity and Condensity and Condensity and Condensity** 

DR1 - Document Réponses.

**ON DEMANDE :**

Répondre aux questions 1.1 à 1.5 sur le DR1

#### **ON EXIGE :**

une interpolation précise ; une rédaction claire, les formules utilisées sont énoncées ; des calculs exacts.

#### **1.1 Déterminer le coefficient atmosphérique** *ka* **:**

600

550<sub>mb</sub>

 $50^{\circ}$ C

A l'aide de l'abaque ci-dessous, déterminer le coefficient de réduction *ka* qu'il aurait fallu saisir au clavier de l'appareil avant de commencer les travaux. Pour cela, tracer les droites de détermination des ppm.

650

700

750

800

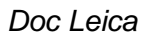

800

2000

k<sup>a</sup> :…………………ppm

**Réseau Canopé**<br>Réseau Canopée<br>Réseau 1.2 A par

### **1.2 A partir du DT1\_2, calculer le coefficient de réduction à l'ellipsoïde (***kellipsoïde***). Pour ce calcul, vous utiliserez un rayon terrestre moyen de 6367 km. Ecrire la formule et faire l'application nu-**

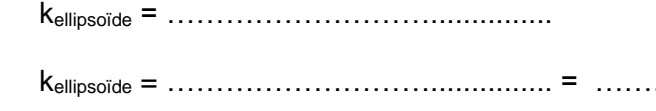

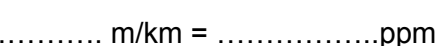

**1.3 À partir du DT1\_2, retrouver la valeur de l'altération linéaire CC47 (***kr***) sur la commune de Fenay.**

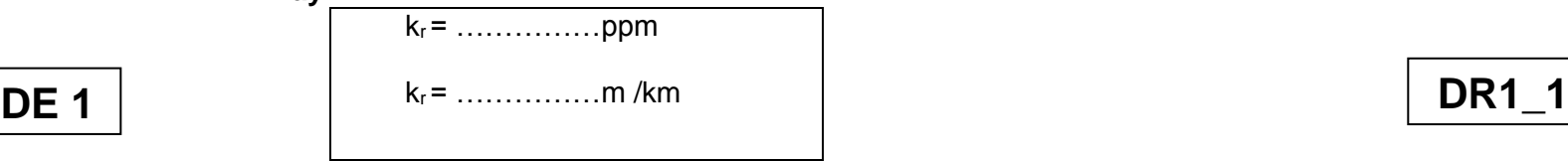

**1.4 Calculer** *k =* **kr + kellipsoïde pour corriger les distances horizontales terrain en distances réduites dans le système CC47, en déduire le module** *m* **de correction.** 

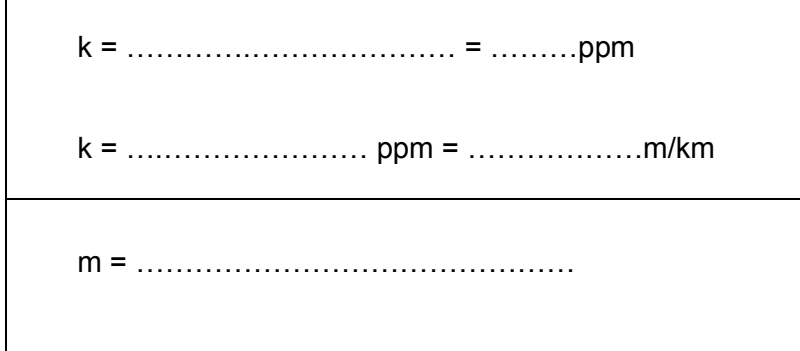

#### **1.5 Corriger toutes les distances mesurées sur le terrain. Vous détaillerez vos calculs uniquement pour la distance S1-D.121.**

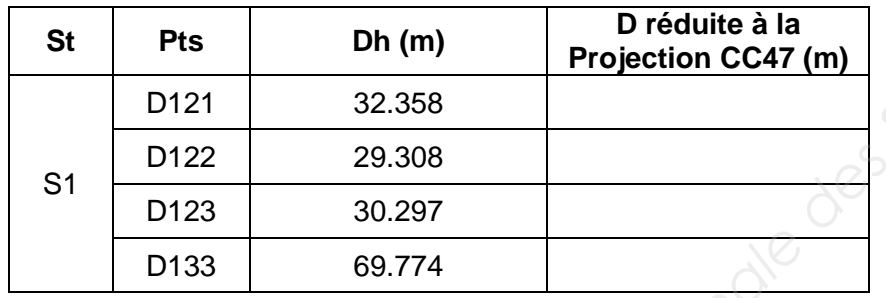

## **TRAITEMENT NUMERIQUE DE DONNEES ETUDE 2 Assurer son autocontrôle**

## **SITUATION PROFESSIONNELLE : Cabinet de géomètre expert**

La société BATILOTI a chargé le cabinet de géomètre qui vous emploie de concevoir un lotissement sur la commune de Fenay. Une équipe de terrain a effectué les observations sur un cheminement. Vous êtes chargé(e) de contrôler la fermeture angulaire de ce cheminement.

#### **Le chantier est rattaché au système RGF 93 – CC47**

#### **ON DONNE** :

DT1 – fiches signalétiques et captures d'écran du logiciel Circé (transformation grille : RGF93-Lambert 93  $\rightarrow$  RFG93 – CC47) des points Fenay Ia, Ouges A et Bretenière Ib. DT2 – carnet d'observations.

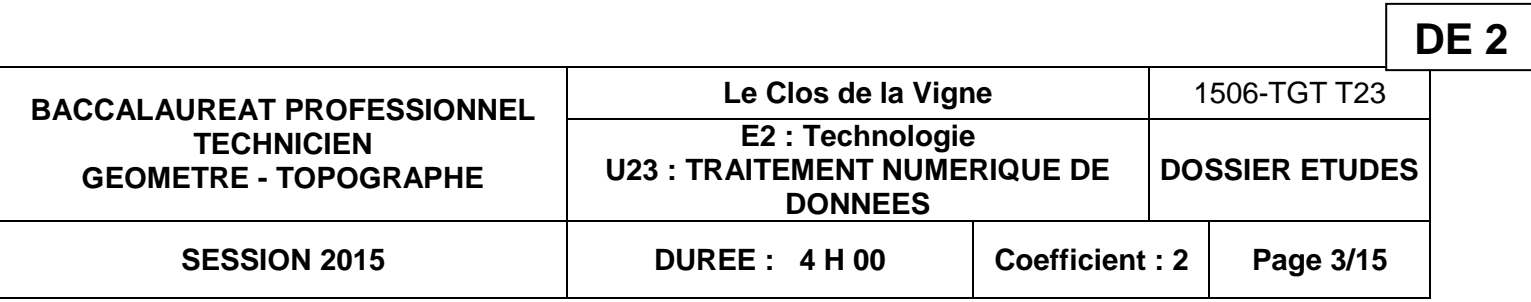

DR2 - schéma du cheminement ;

DR3-1 – tableau de coordonnées (CC47) et tableaux de calcul des gisements de dé-

part et de fermeture;

DR3-2– tableau de contrôle de la fermeture angulaire du cheminement ;

**Les coordonnées de la station Borne : E = 1 856 840.214 m**

# **N = 6 227 767.782 m**

#### **ON DEMANDE :**

- 2.1 Rechercher les éléments à prendre en compte pour le calcul de la polygonale. Pour cela : - réduire les distances du carnet d'observations sur **DT2** ;
	- recenser les points connus dans le système CC47 en complétant le tableau de coordonnées **(DR3-1)** ;
	- dessiner et reporter sur le schéma du cheminement polygonal **(DR2)** : ¤ les angles à gauche ;
		- ¤ les distances horizontales.

2.2 Calculer les gisements de départ et de fermeture **(DR3-1)**. Pour cela : - calculer le V0 moyen arithmétique de la station Fenay Ia **(DR3-1)**.

- En déduire le gisement de départ
- calculer le gisement de fermeture
- départ et de fermeture ;

- dessiner et reporter sur le schéma du cheminement polygonal **(DR2)** les gisements de

le report des soigné ; la présentation des résultats ; médiaires.

2.3 Calculer et contrôler la fermeture angulaire du cheminement. **(DR3-2)**.

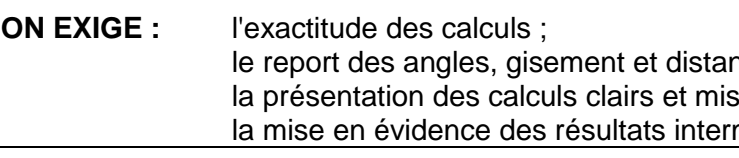

**DR1\_2**

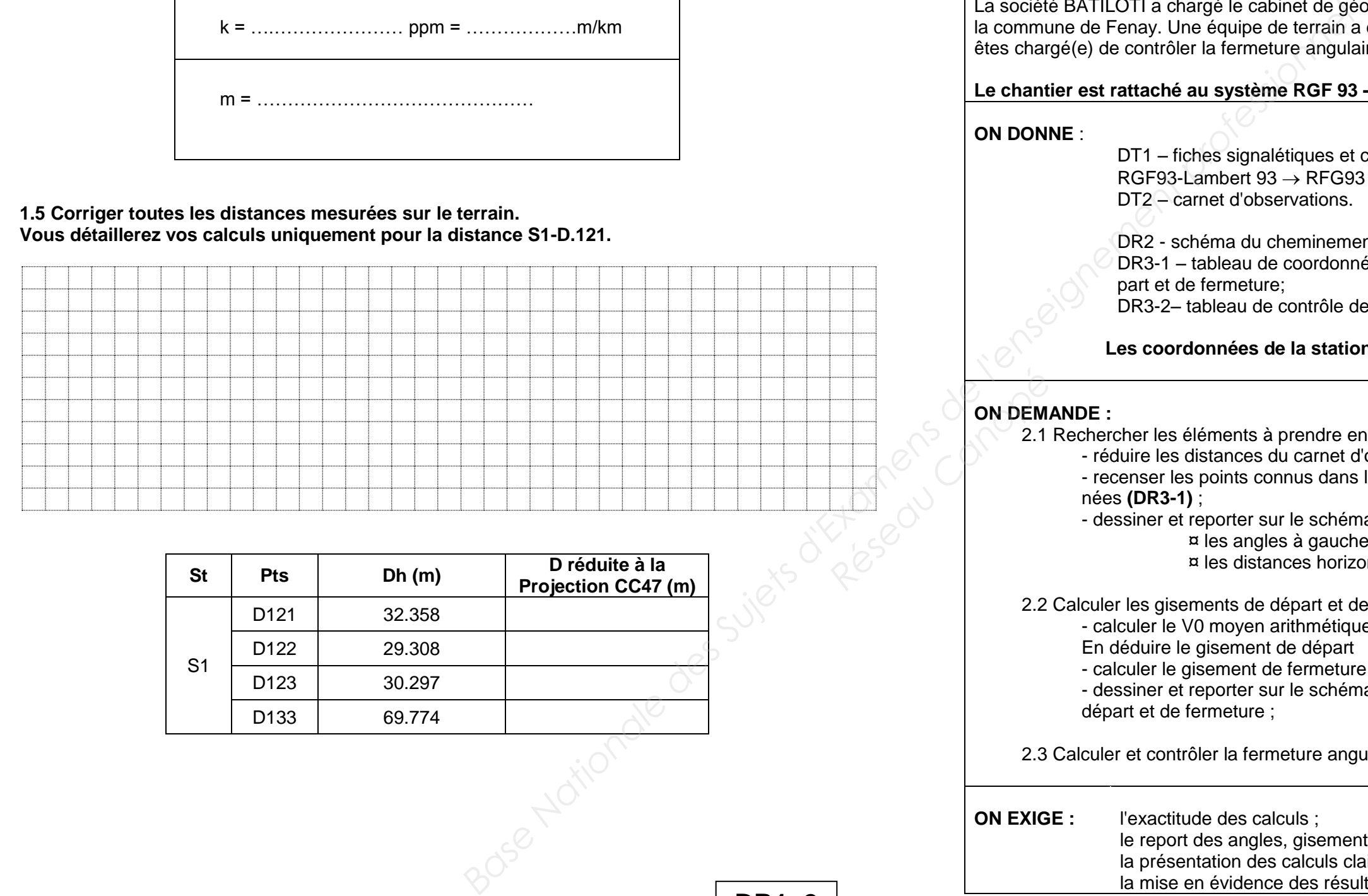

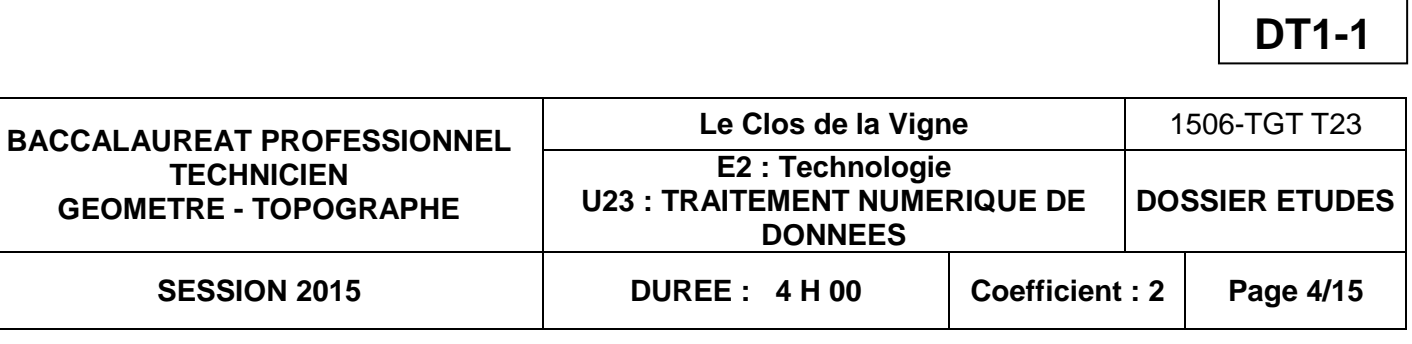

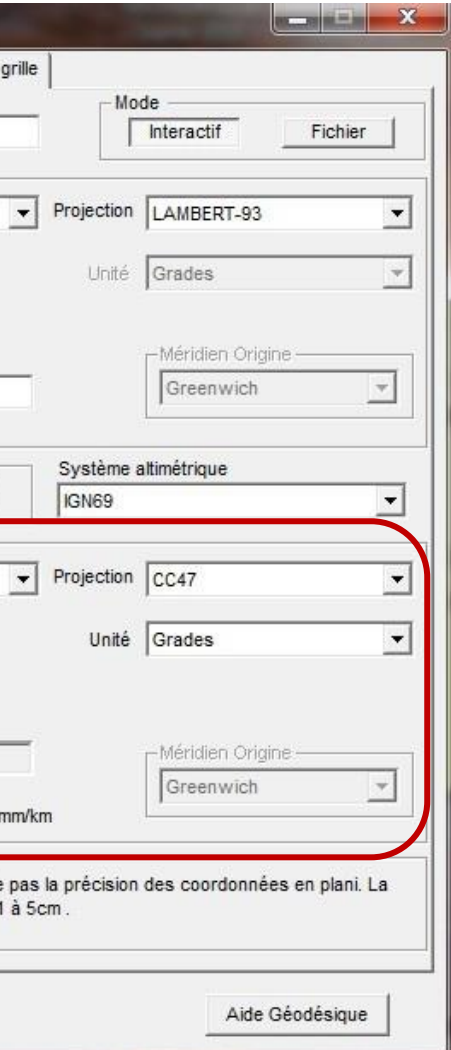

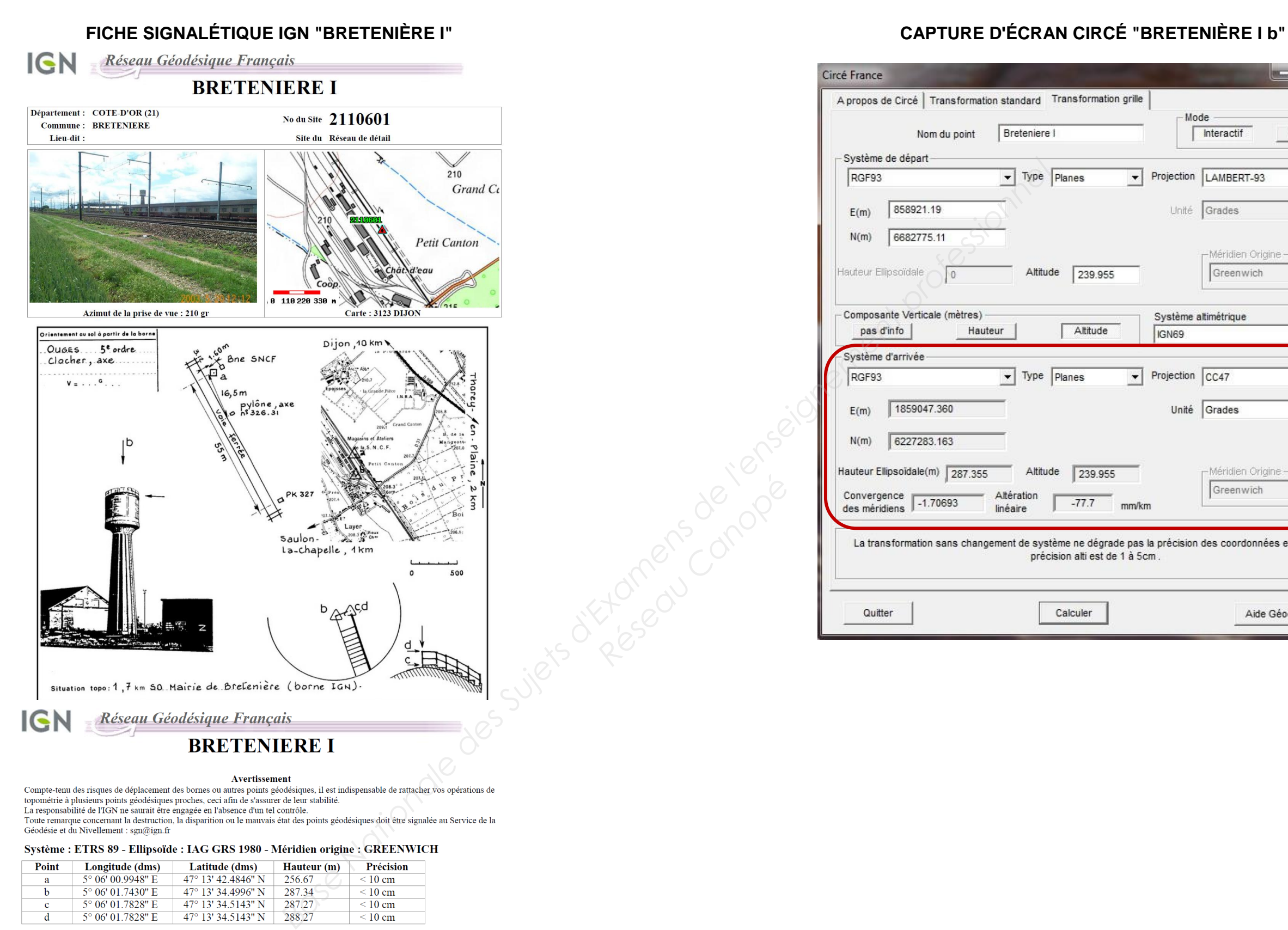

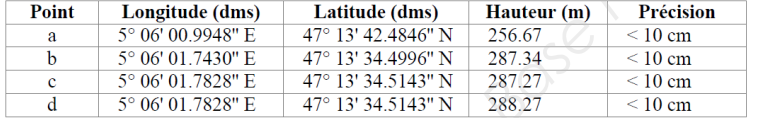

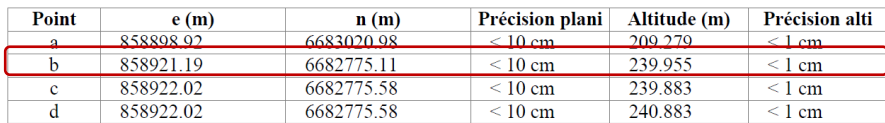

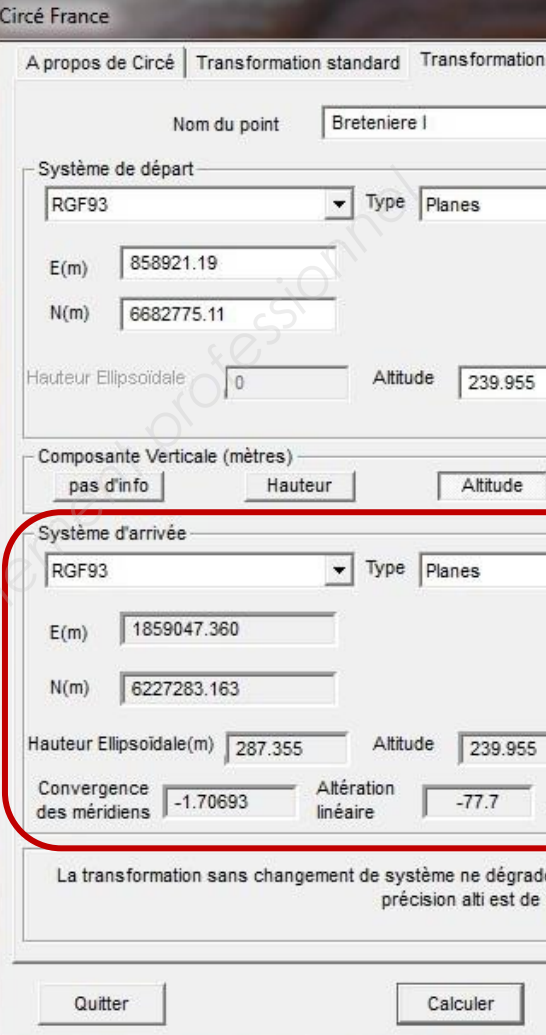

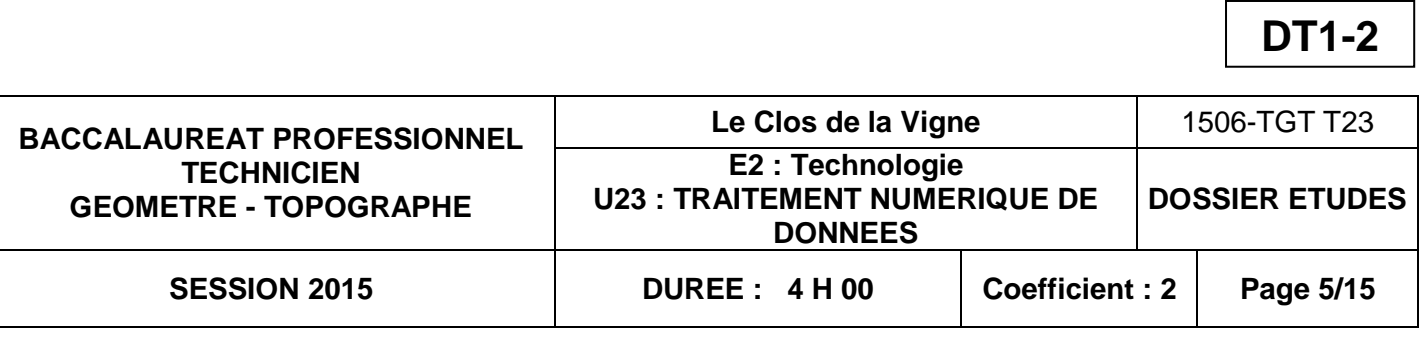

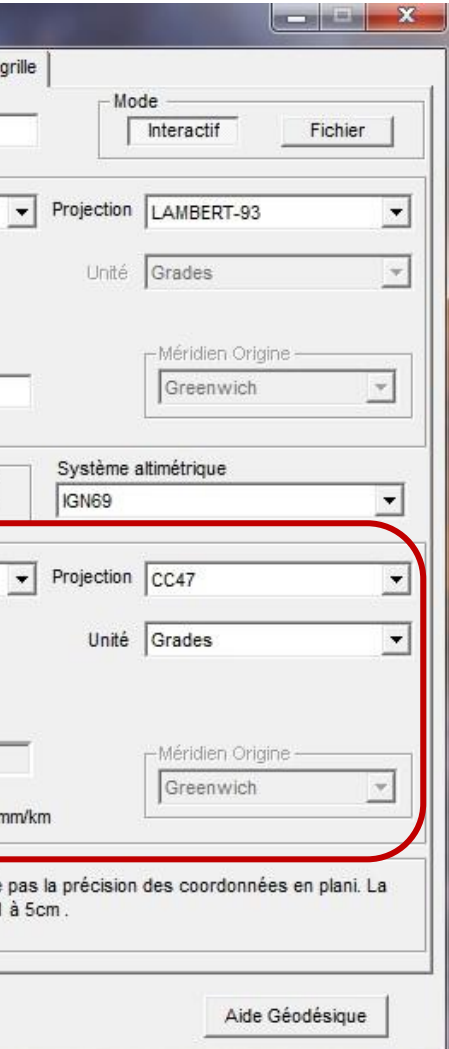

## **FICHE SIGNALÉTIQUE IGN "FENAY I" CAPTURE D'ÉCRAN CIRCÉ "FENAY I a"**

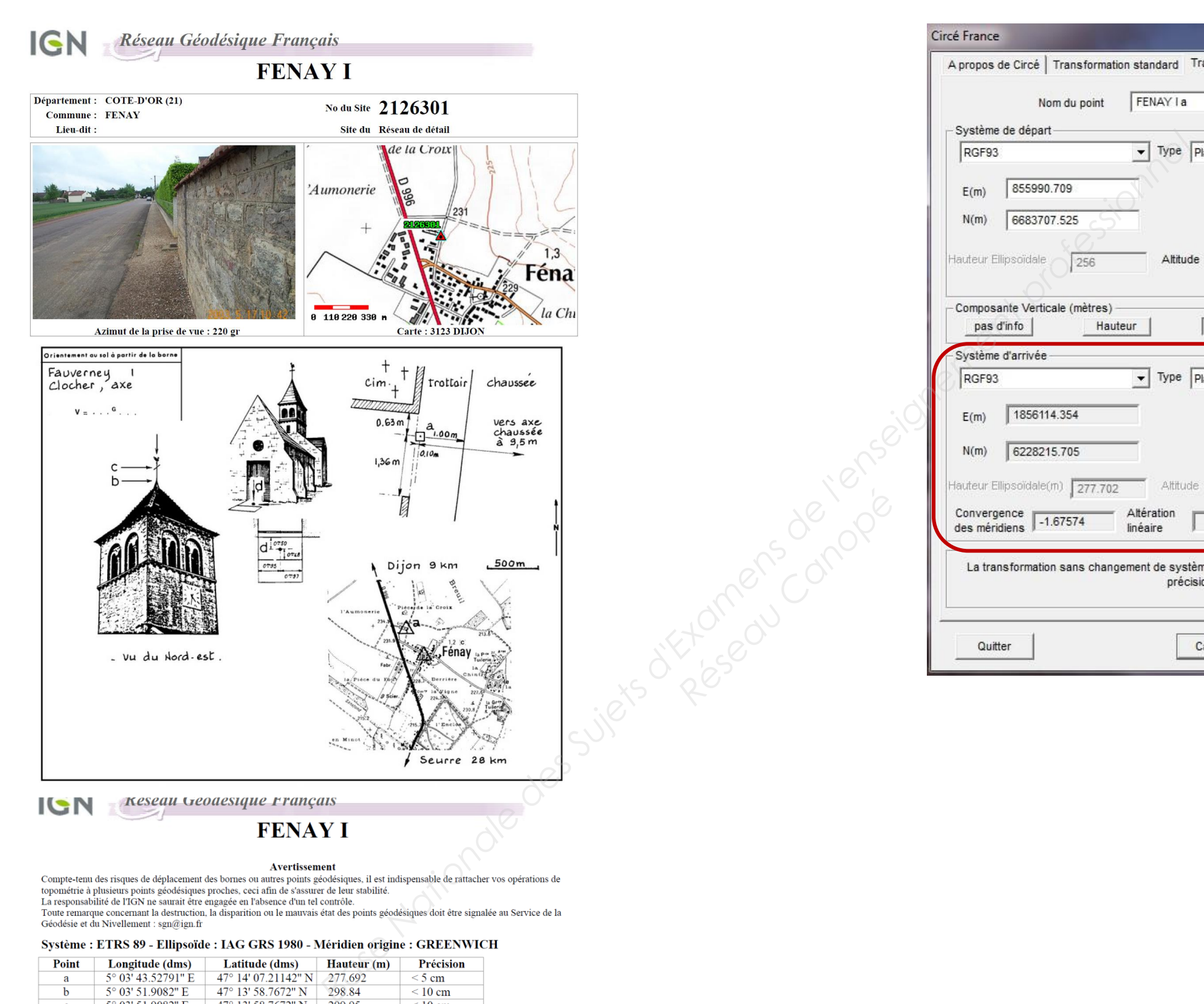

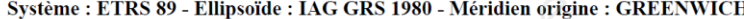

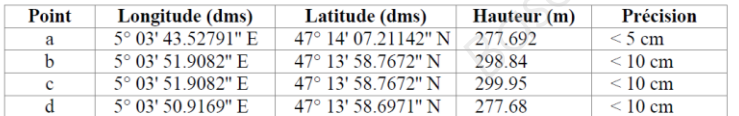

Système : ETRS 89 - Projection : LAMBERT-93 - Système altimétrique : NGF-IGN 1969

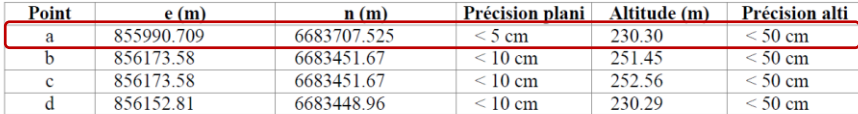

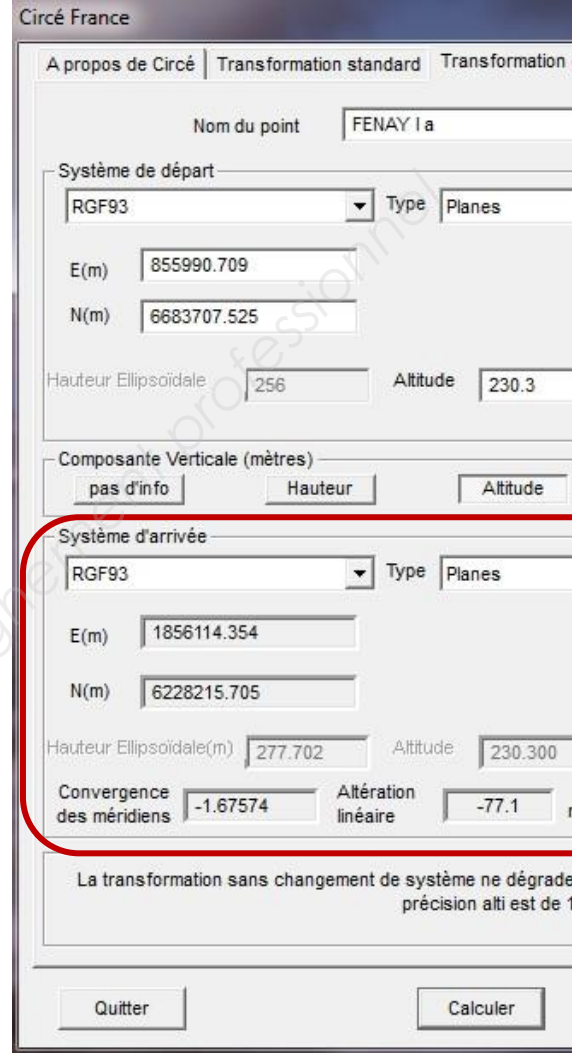

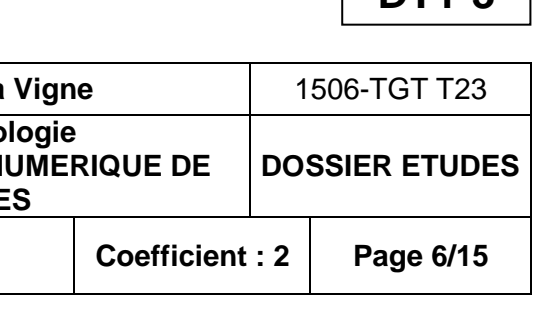

## **FICHE SIGNALÉTIQUE IGN "OUGES A" CAPTURE D'ÉCRAN CIRCÉ "OUGES A"**

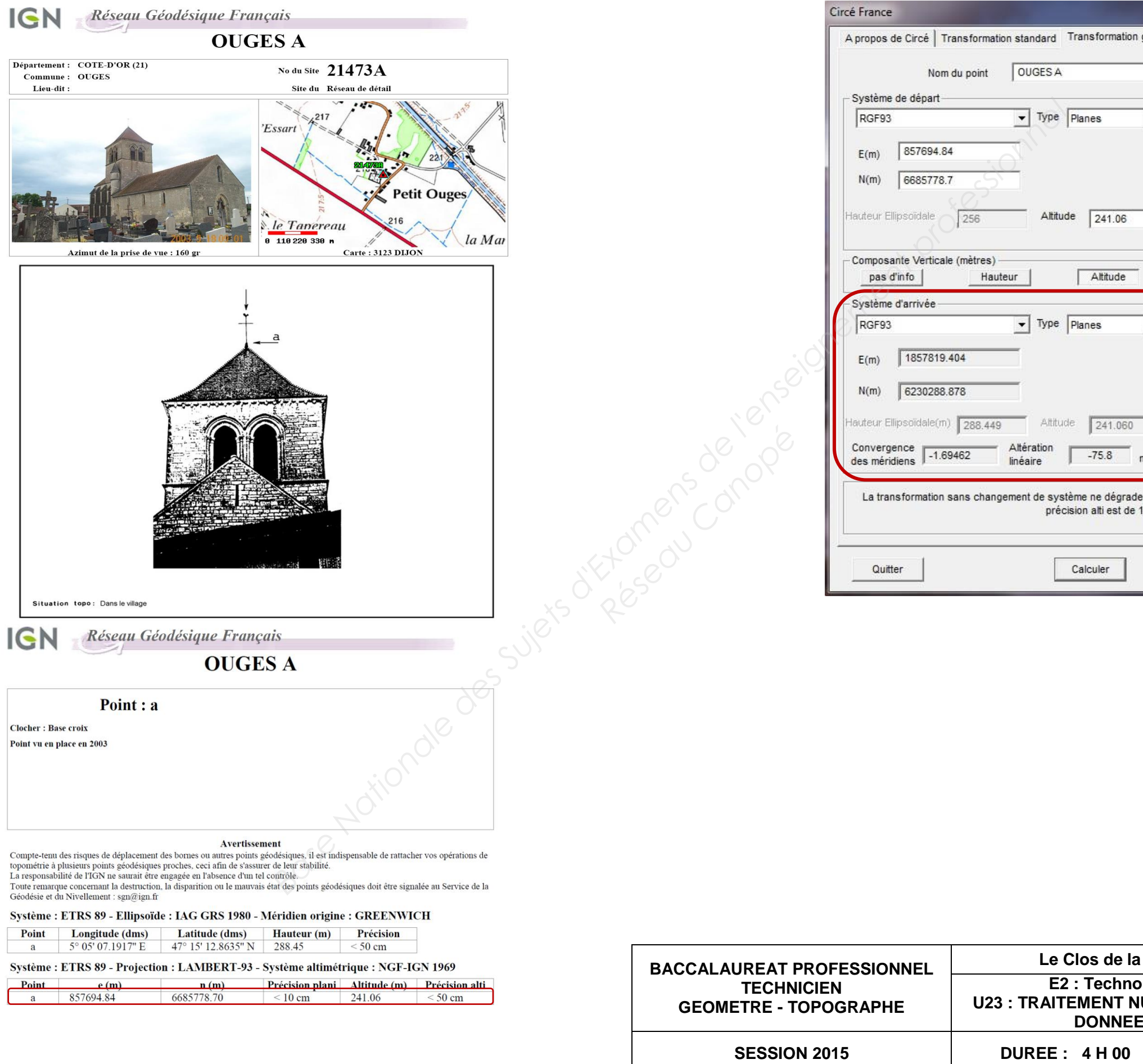

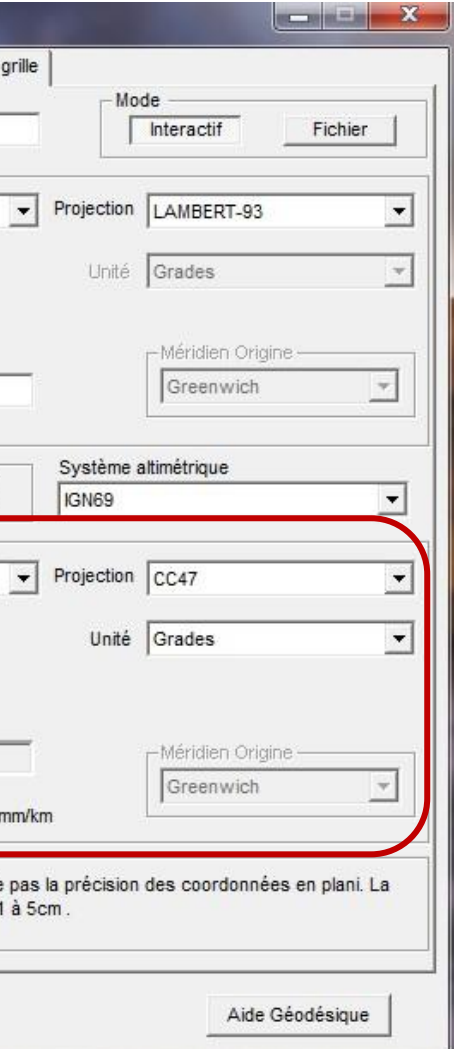

**DT1-3**

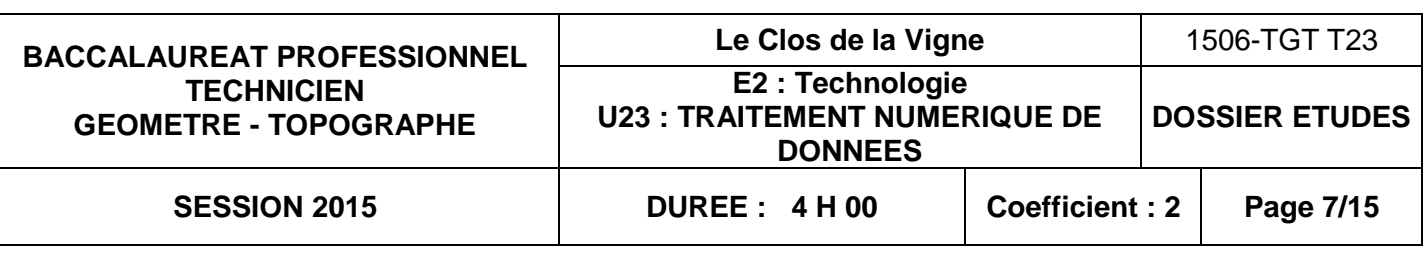

**2.1** Carnet d'observations et réduction des observations:

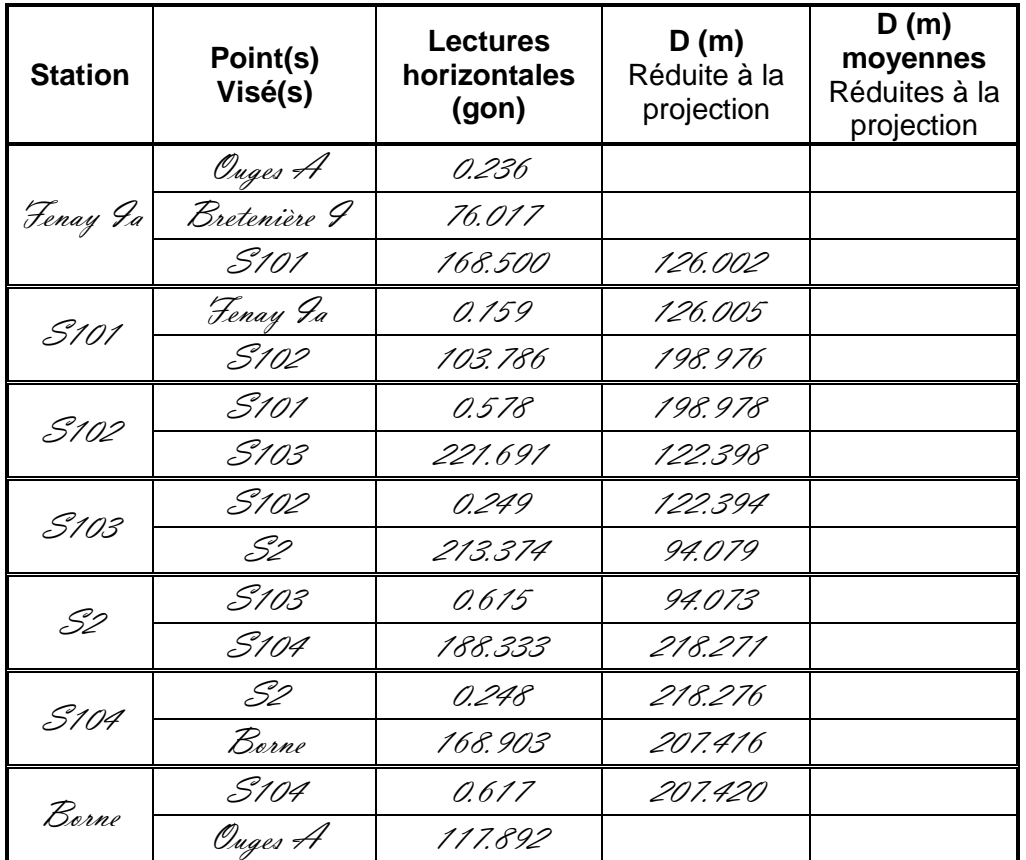

Schéma du cheminement polygonal

# *(sans échelle – angles et distances non respectés)*

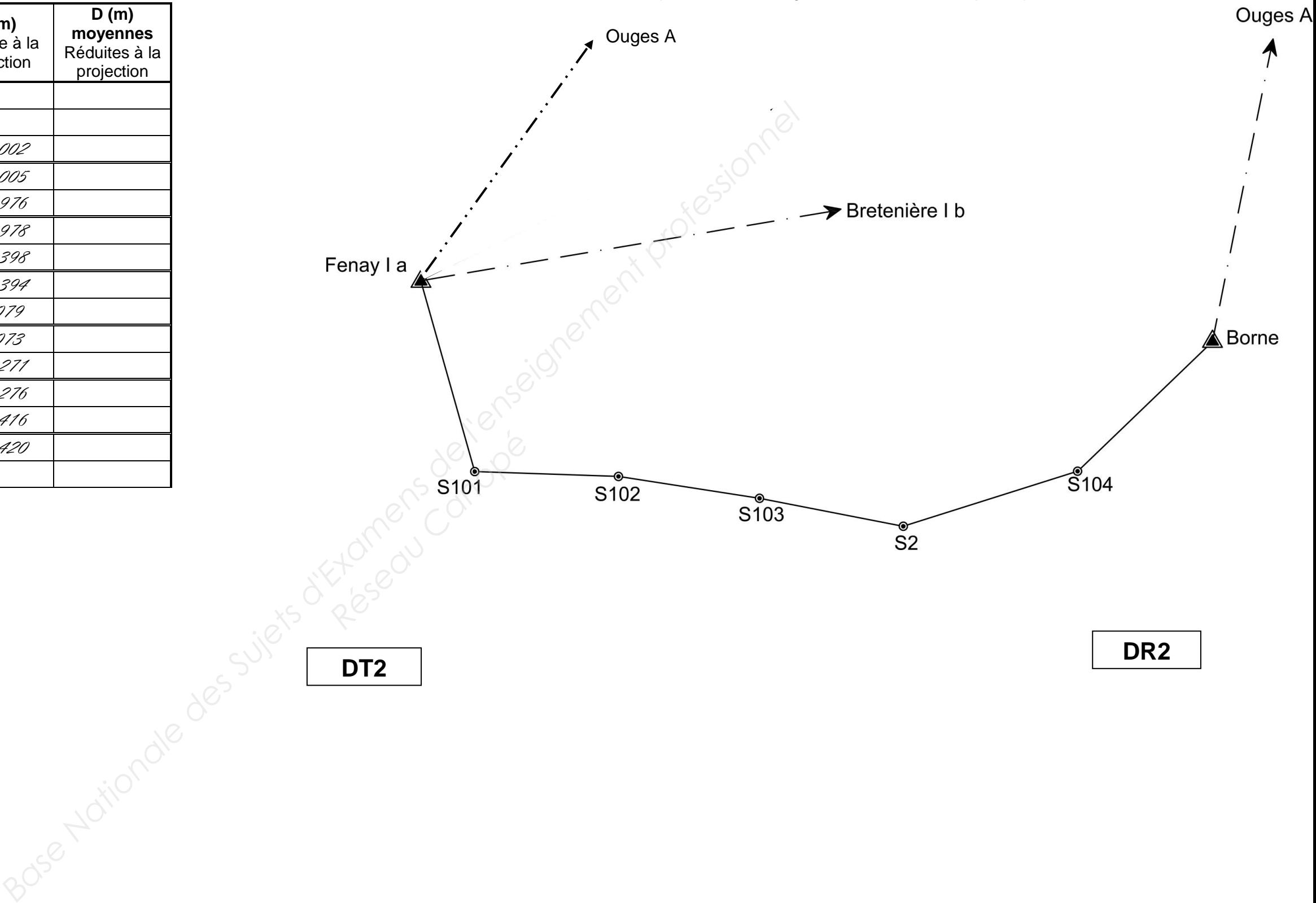

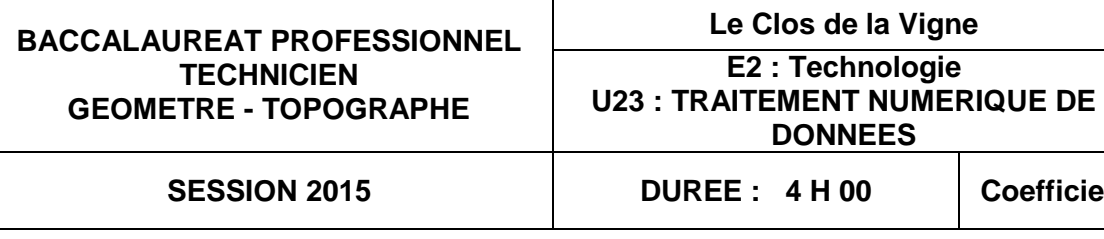

**SESSION 2015 DUREE : 4 H 00 Coefficient : 2 Page 8/15**

## **Tableau de coordonnées (CC47)** :

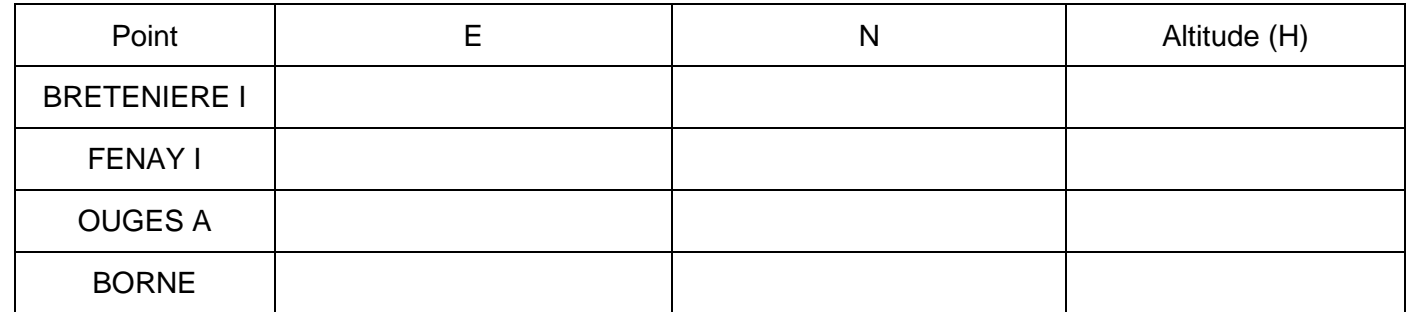

## **2.2** - **Calculer le V0 pondéré de la station Fenay Ia.**

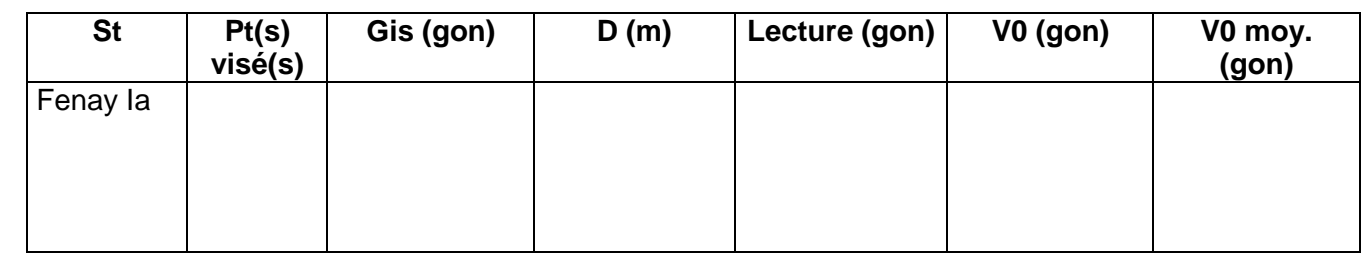

## En déduire le gisement de départ

## Calculer le gisement de fermeture

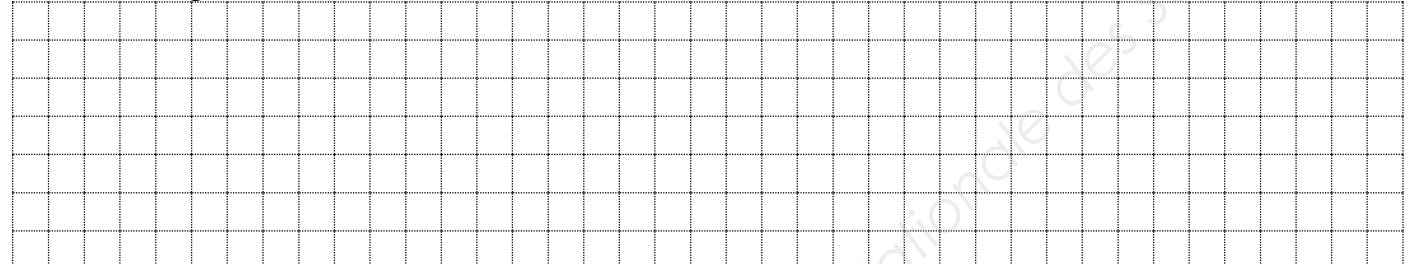

Reporter sur le schéma du cheminement DR2 les gisements de départ et d'arrivée

## **2.3 Calculer et contrôler la fermeture angulaire :**

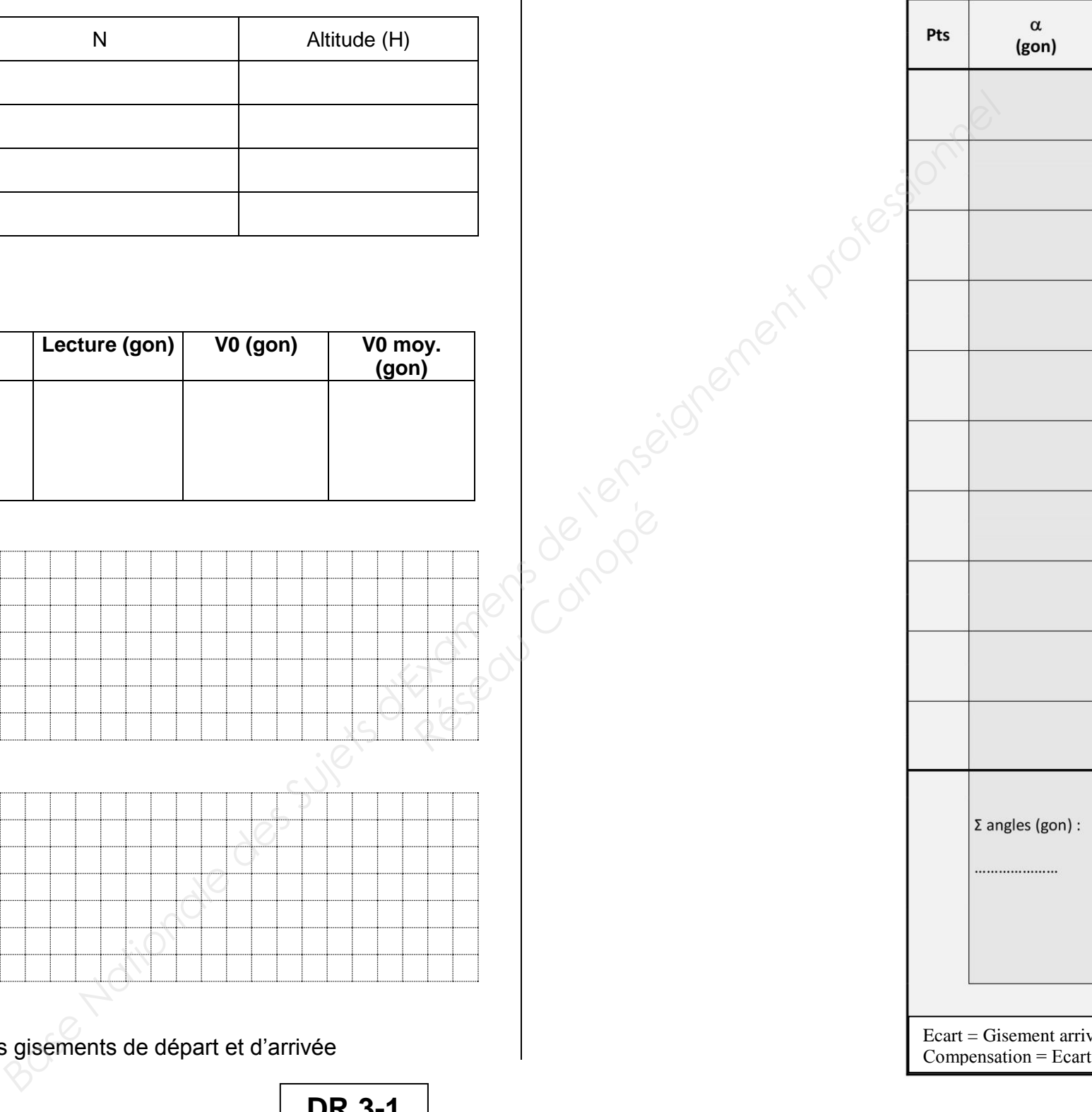

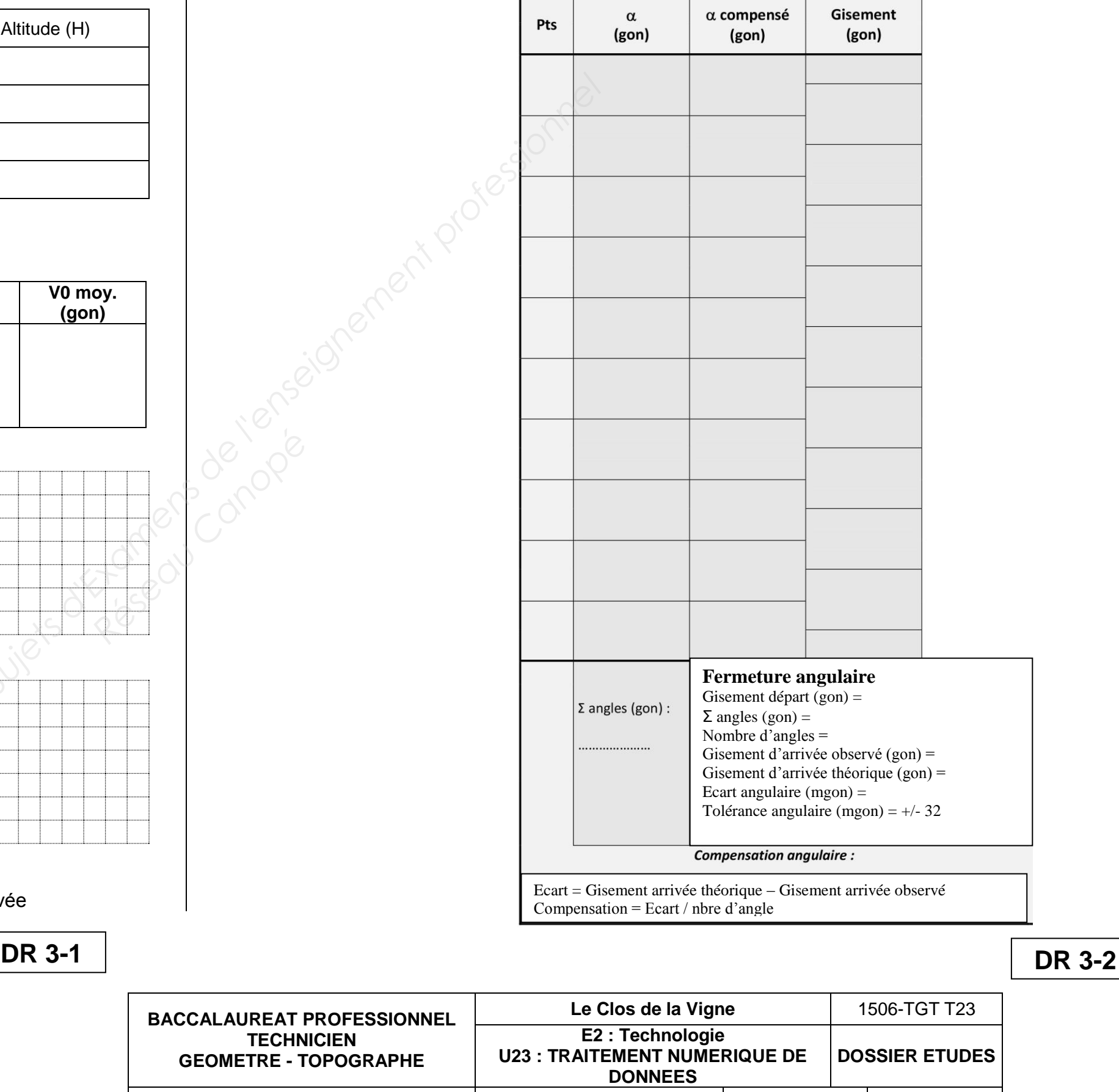

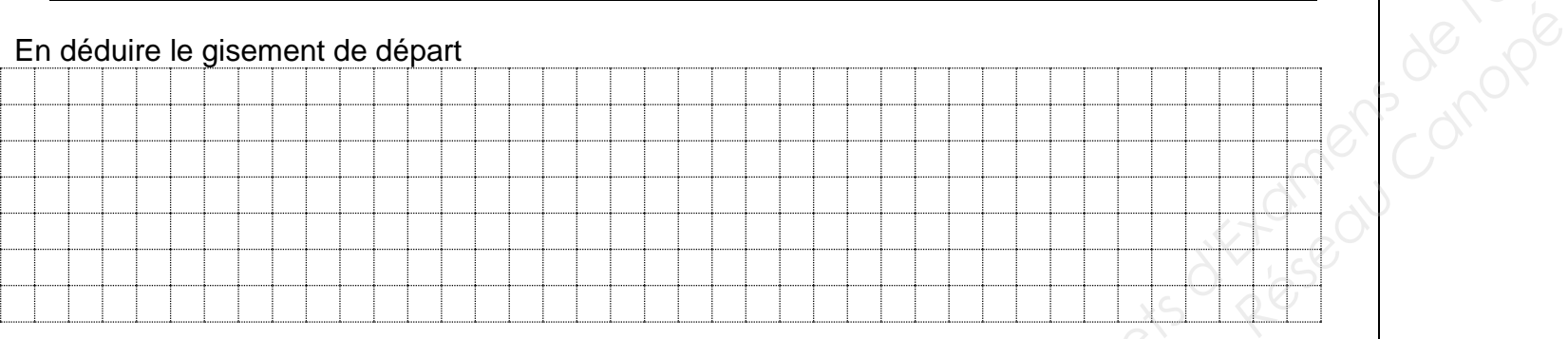

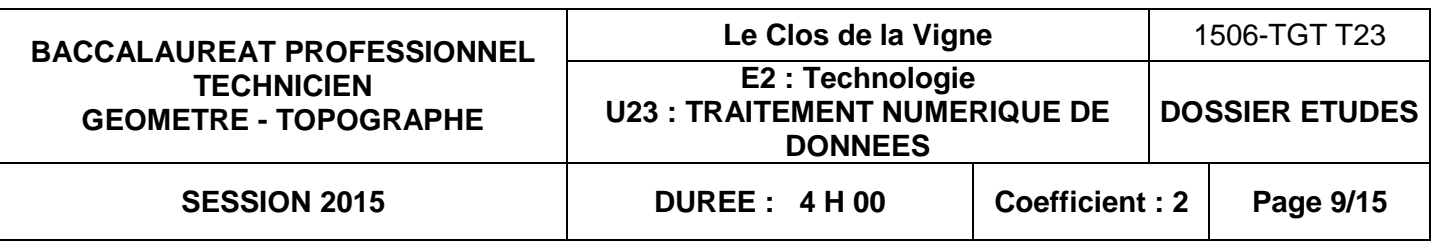

DT3 - tableau de coordonnées rectangulaires planes E, N et altitudes des points.

La société BATILOTI a chargé le cabinet de géomètre qui vous emploie de concevoir un lotissement sur la commune de Fenay. Une équipe de terrain a effectué des mesures : vous êtes chargé(e) de contrôler des distances mesurées sur le terrain et de calculer les altitudes (H) de points rayonnés. **Bare Suide Reserved Des Suites de la stationale de la stationale de la stationale de la stationale de l'enseignement professionnel de la stationale de la stationale de la stationale de la station de l'angle de l'enseignem** 

## **TRAITEMENT NUMERIQUE DE DONNEES ETUDE 3 Calculer les coordonnées planimétriques et les altitudes des points rayonnés**

#### **SITUATION PROFESSIONNELLE : Cabinet de géomètre expert**

- 3.1 déterminer l'altitude de la station S1 en répondant aux rubriques *a* à *d* **(DR4)** ; Réseau Canopées.
	- 3.2 calculer les coordonnées rectangulaires E, N des points D210, D327, D328 **(DR4)** ;
	-
	- en mettant en évidence les écarts **(DR4)** ;
		- Dterrain D210-D328 = 7.395 m
		- $-D_{\text{terrain}}$  D328-D327 = 12.61 m

## **ON DONNE** :

- DT3 croquis du levé ;
- DT3 carnet de terrain ;
- 

DR4 – Document Réponses.

#### **ON DEMANDE :**

3.3 - calculer et contrôler les distances D210-D328 et D328-D327 en renseignant le tableau et

3.4 **-** calculer les altitudes H des points D210, D327, D328 **(DR4)**.

*Nota : Prendre pour coordonnées celles du tableau DT3*

**ON EXIGE :** l'exactitude des calculs ;

la mise en évidence des écarts de chainage ; la présentation des calculs clairs et mise en évidence des résultats ; la mise en évidence des résultats intermédiaires.

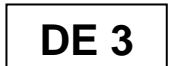

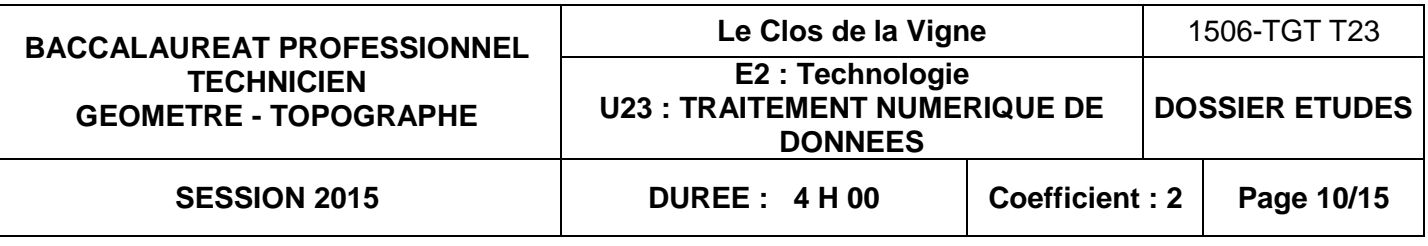

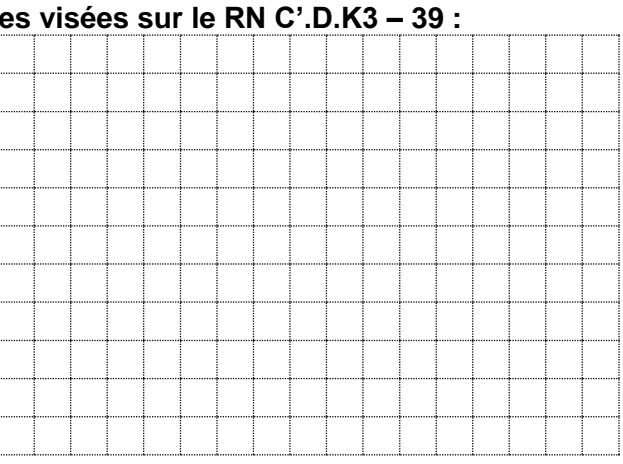

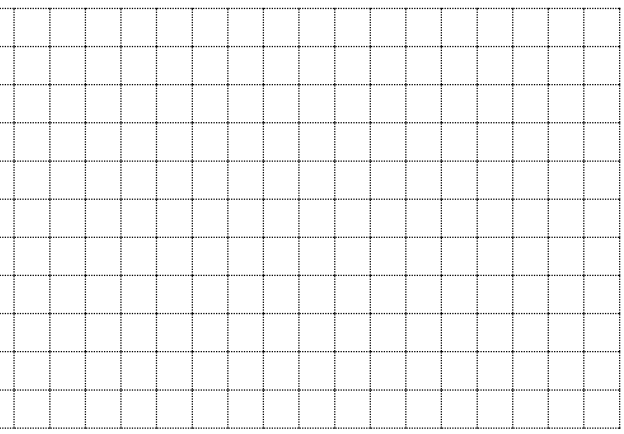

Croquis du levé

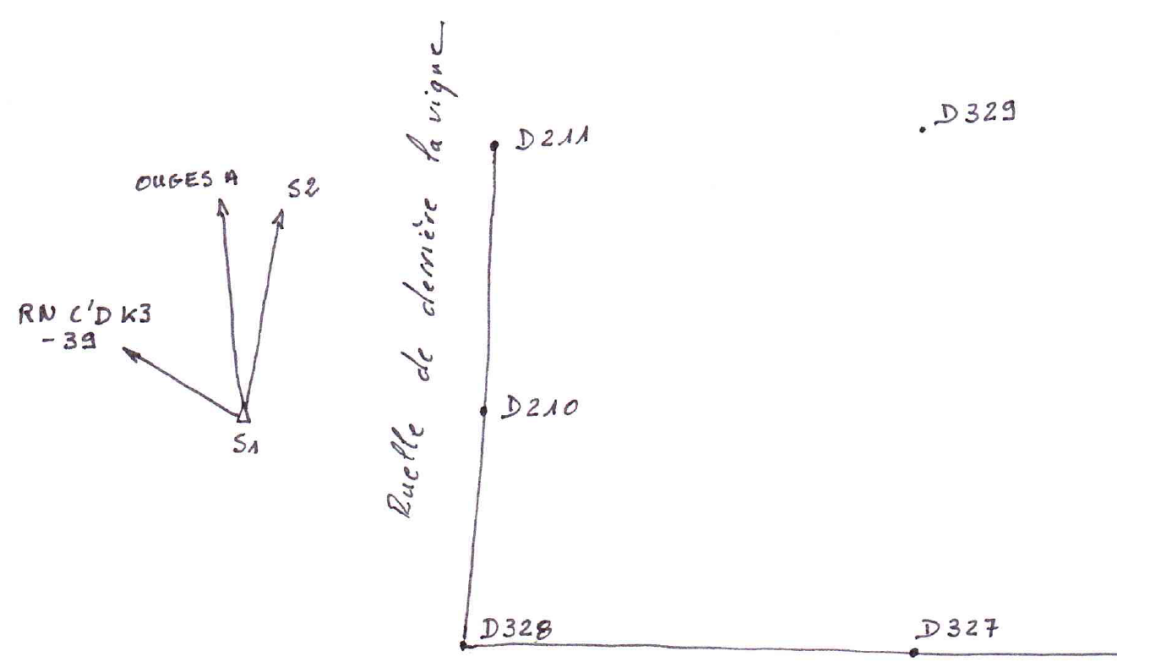

Carnet du levé :

Tableau de coordonnées rectangulaires planes E, N et altitudes (H) des points :

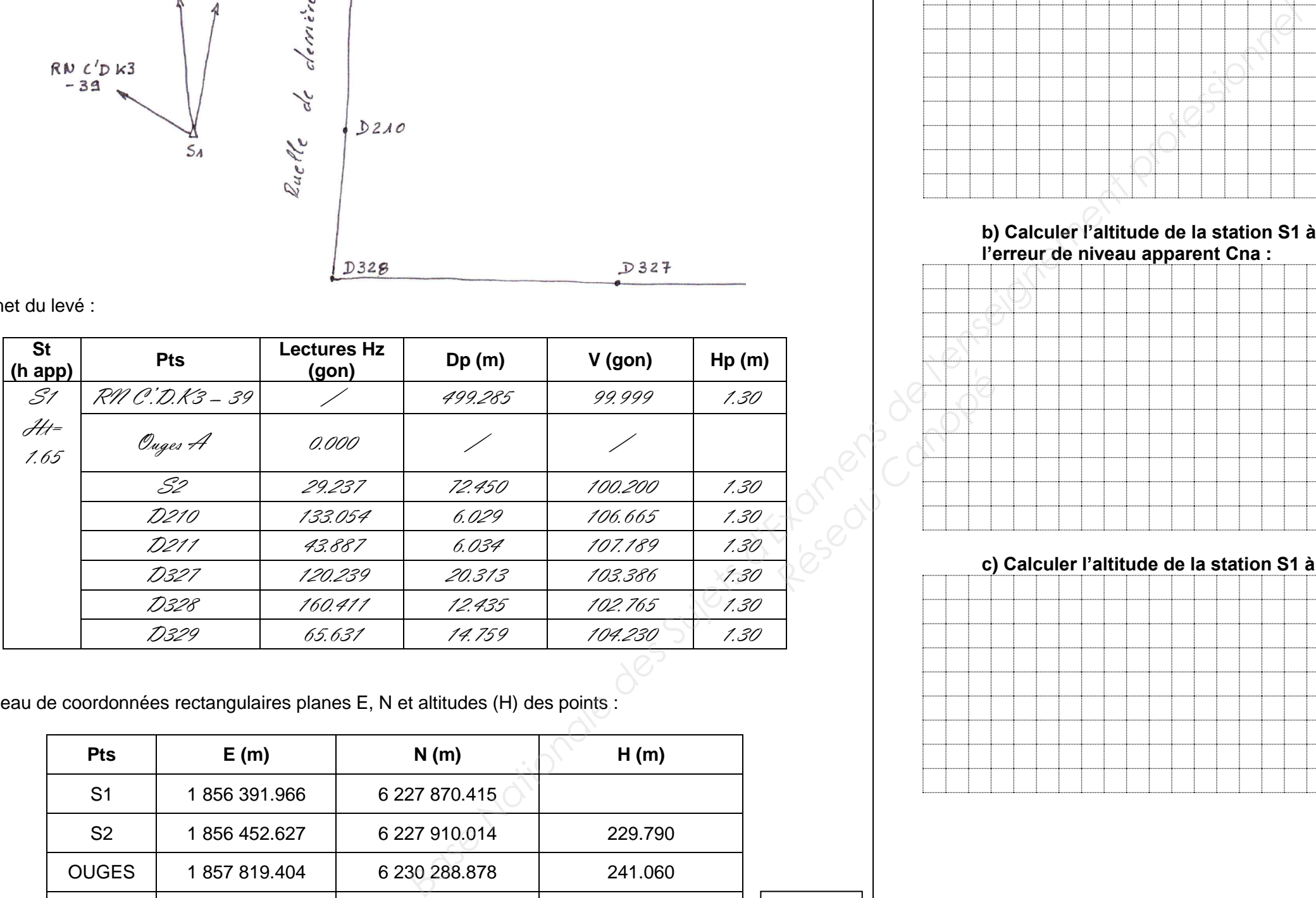

**3.1 Depuis S1 il a été possible de viser le RN C'.D.K3 – 39 et la station S2. Déterminer l'altitude de la station S1. Enoncer les formules que vous utilisez.**

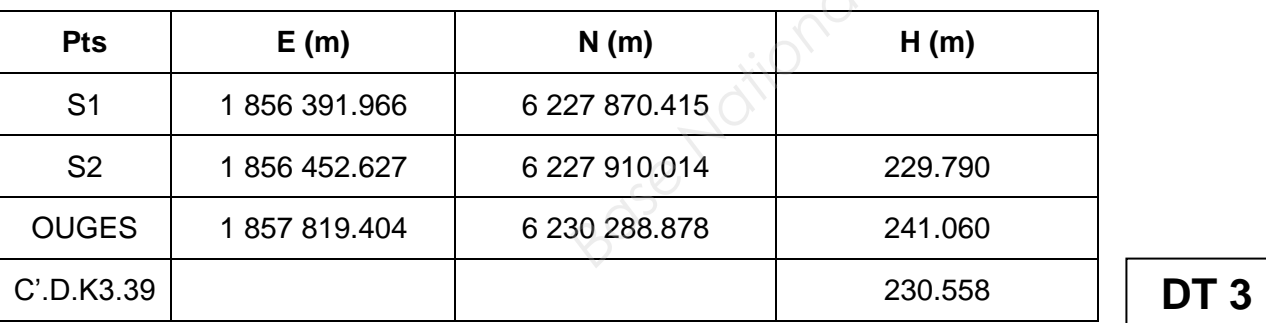

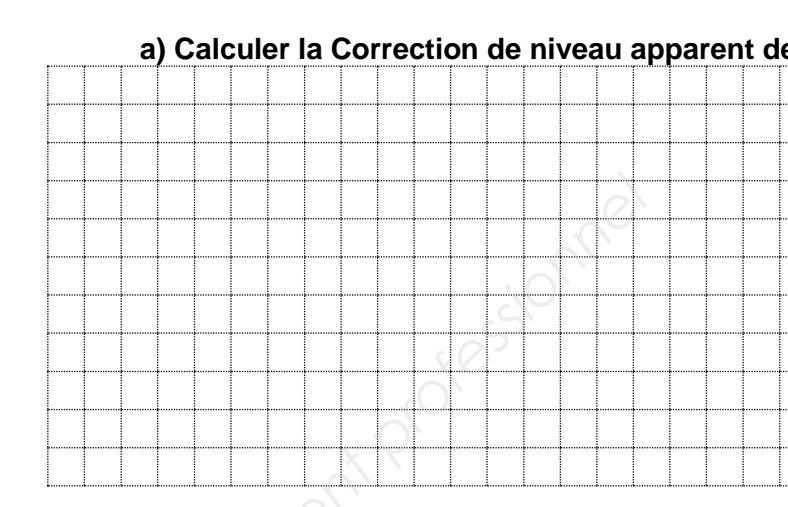

**b) Calculer l'altitude de la station S1 à partir du RN C'.D.K3 – 39 en tenant compte de l'erreur de niveau apparent Cna :** 

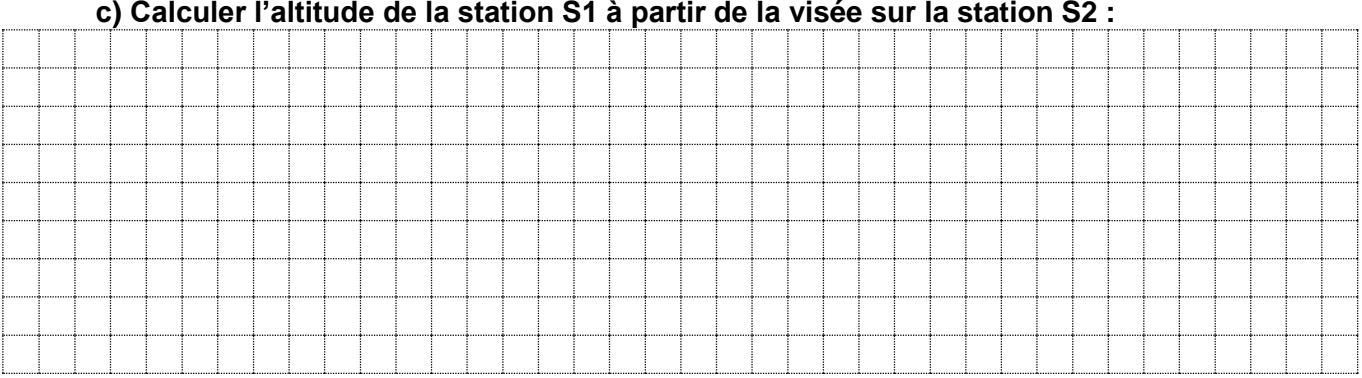

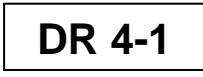

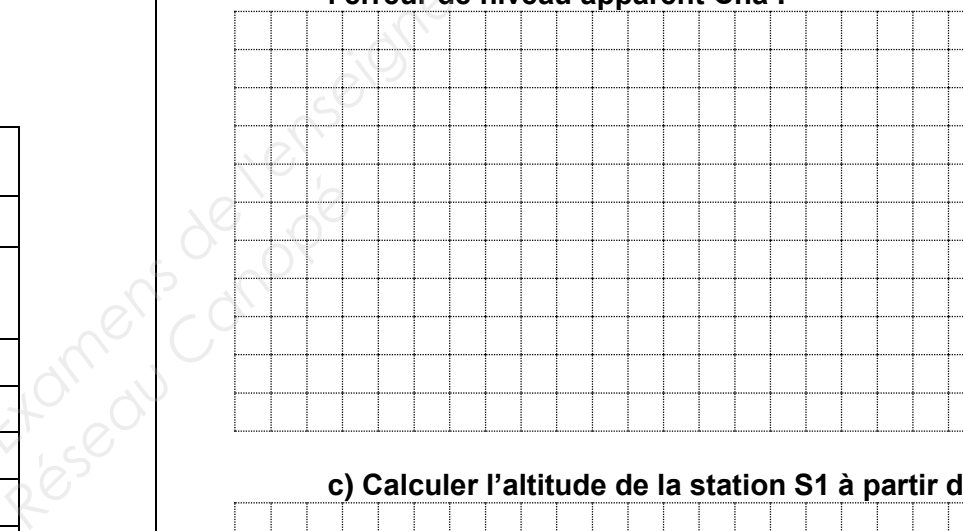

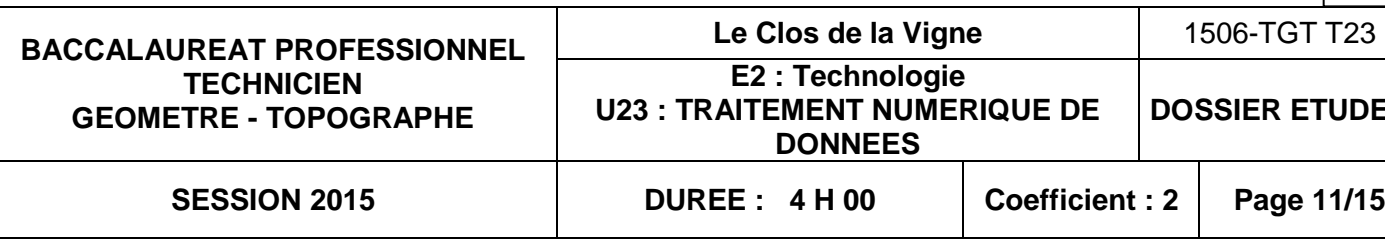

*Ex : Altitude pondérée d'un point A visé depuis 2 points X et Y connus en altitude :*   $H_A = [(H_A \cdot \text{obtence.par.X})/D_{AX} + (H_A \cdot \text{obtence.par.Y})/D_{AY}] / [1/D_{AX} + 1/D_{AY}]$ 

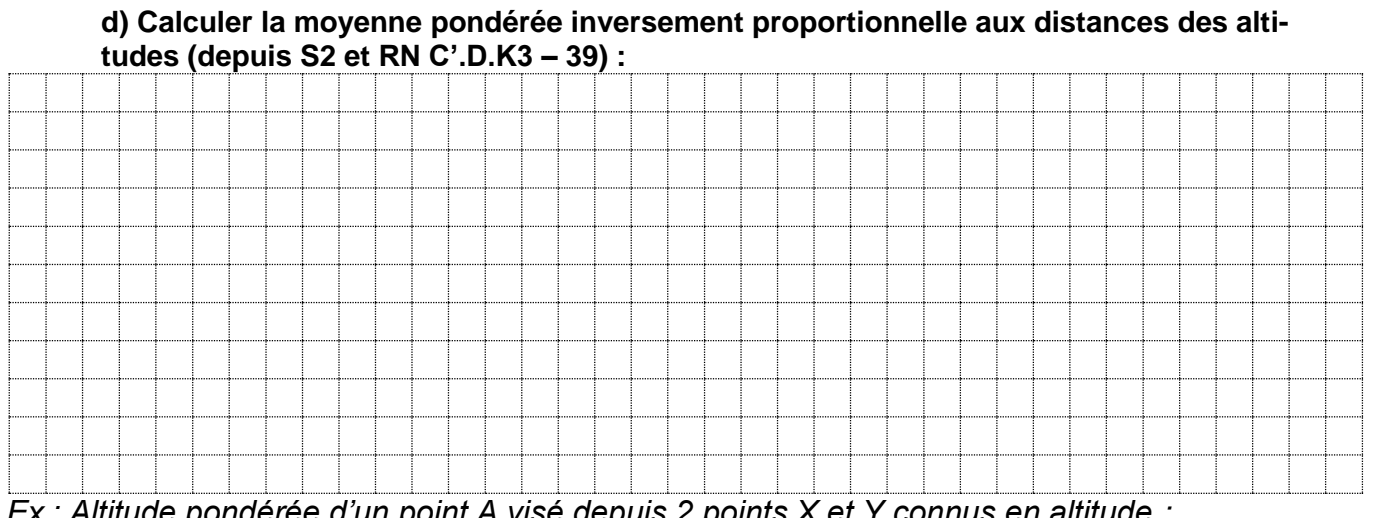

**3.2 Calculer les coordonnées rectangulaires E, N des points D210, D327 et D328 :** 

### **a) Calcul du V0 de la station S1 :**

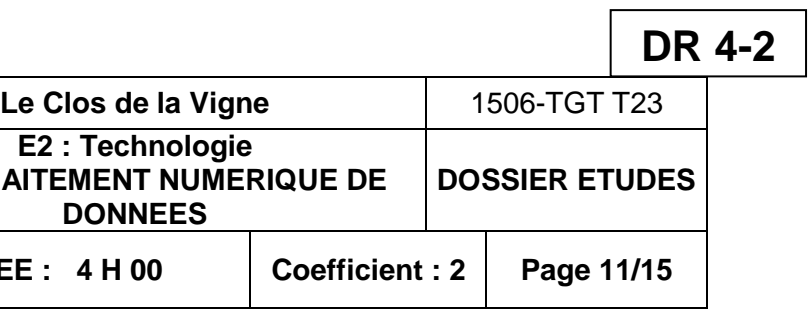

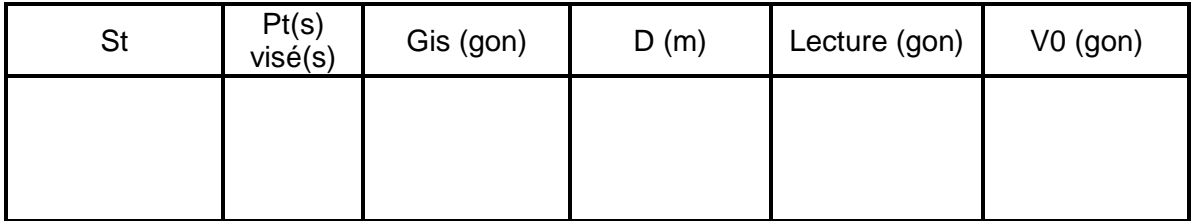

## **b) Calcul des points rayonnés :**

**3.3 Calculer et contrôler les distances D210-D328 et D328-D327 en renseignant le tableau et en mettant en évidence les écarts :** 

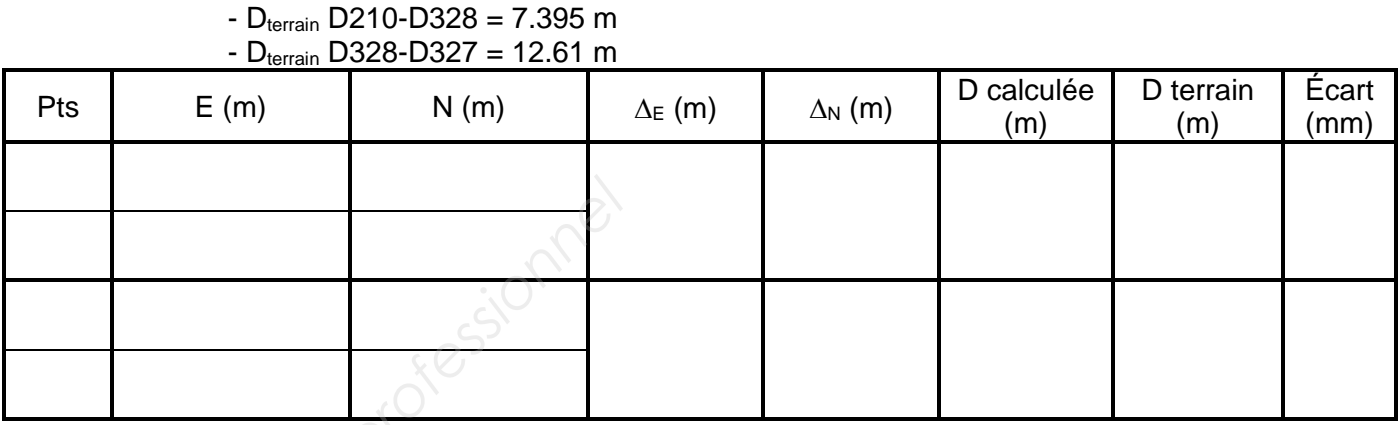

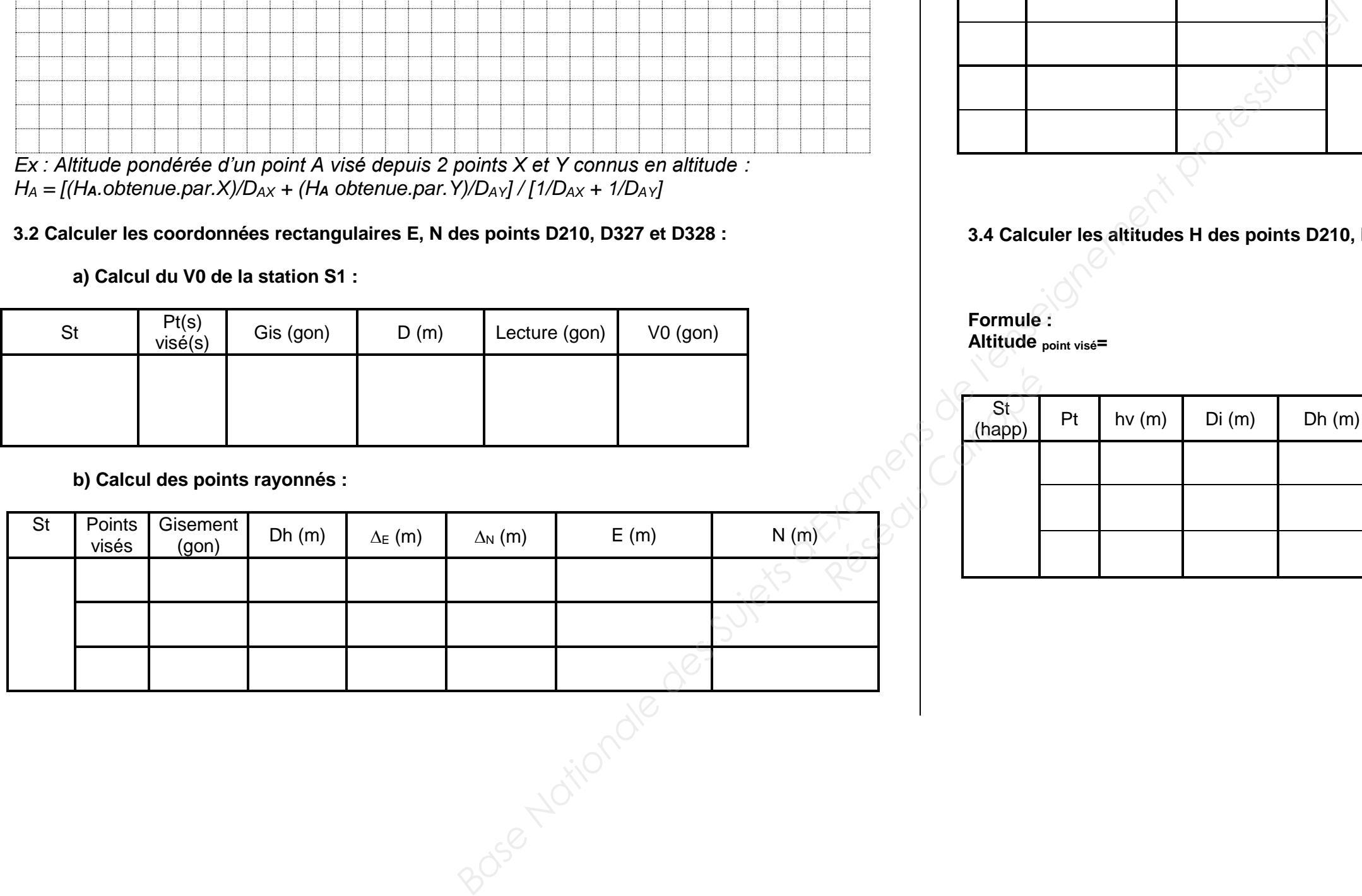

## **3.4 Calculer les altitudes H des points D210, D327, D328 :**

**Formule : Altitude point visé=** 

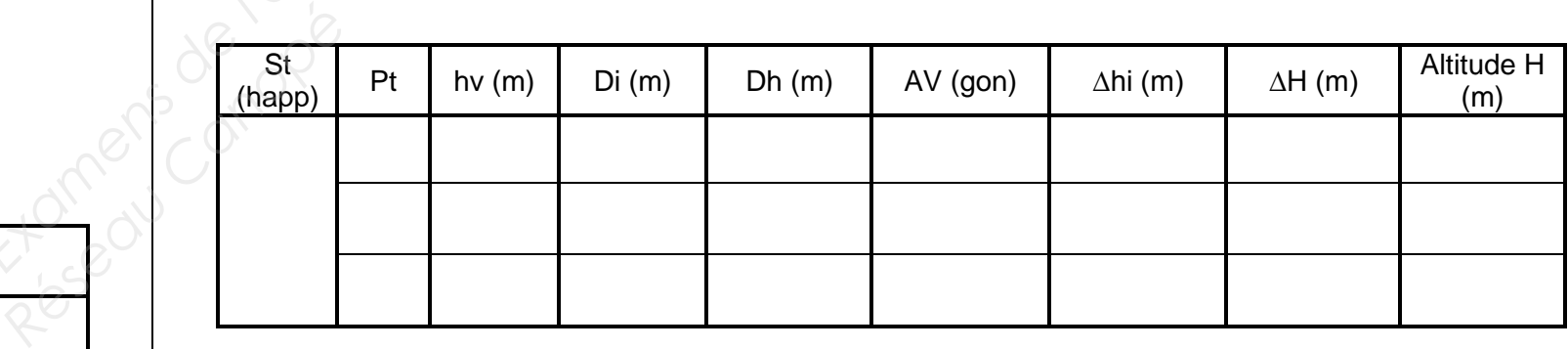

La société BATILOTI a chargé le cabinet de géomètre qui vous emploie de concevoir un lotissement sur la commune de Fenay. Une équipe de terrain a effectué des mesures, vous êtes chargé(e) d'effectuer les calculs afin de découper l'emplacement réservé n°6. **Example de Suite d'ATILOTT a changé le cabinet de gén<br>
sur la commune de Fendix eliminale de la parcelle ;<br>
d'électure les calcules alin de decuper l'emplace<br>
DT4 - schémat de la parcelle ;<br>
DT4 - schémat de la parcelle ;** 

## **TRAITEMENT NUMERIQUE DE DONNEES ETUDE 4 Calcul de superficie**

### **SITUATION PROFESSIONNELLE : Cabinet de géomètre expert**

# **ON DEMANDE : Réseau Candemy**

#### **ON DONNE** :

DT4 - schéma de la parcelle ; DT4 - tableau de coordonnées des points A, B, C, D, E et F ;

DR5 - document réponse**.**

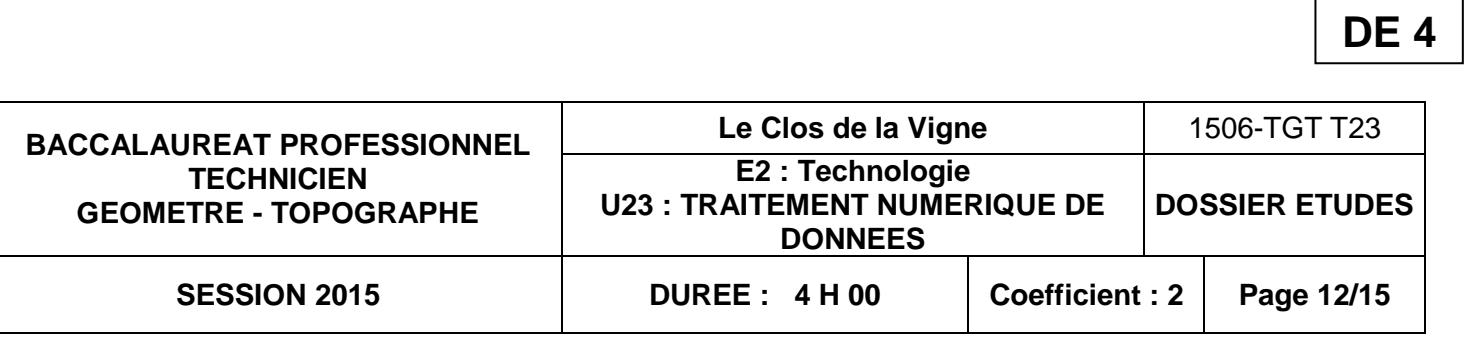

#### **Renseignements complémentaires :**

- **- les points HJ et I sont alignés ;**
- **- la distance IJ est de 5.99 m ;**
- **- la distance d1 est de 2.45 m ;**
- **- la distance d2 est de 2.42 m ;**
- **- les droites BC et GH sont parallèles ;**
- **- les droites CD et HJ sont parallèles.**

**Le PLU indique un emplacement réservé (n°6) d'une contenance de 279 m²**

4.1 Calculer les coordonnées rectangulaires des points G, H, I, J et K de telle manière que la superficie BCDEKJHG (grisée) ait une contenance de 279m<sup>2</sup> à (tolérance  $\pm$  0.5 m<sup>2</sup>) en répondant aux rubriques *a* à *j* **(DR5)**

#### **ON EXIGE :**

la présentation des calculs clairs et mise en évidence des résultats ; la mise en évidence des résultats intermédiaires ; l'exactitude des calculs.

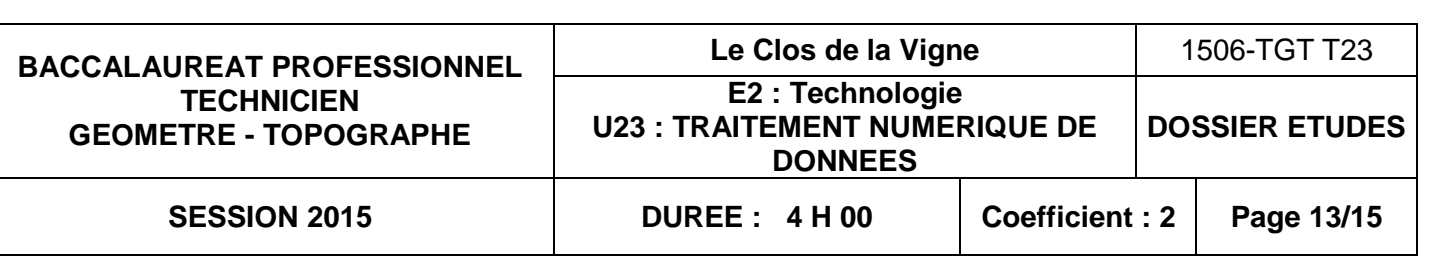

Tableau de coordonnées :

**4.1 Calculer les coordonnées rectangulaires des points G, H, I, J et K de tel manière que la sur**face grisée ait une contenance de 279m<sup>2</sup> à (tolérance  $\pm$  0.5 m<sup>2</sup>) :

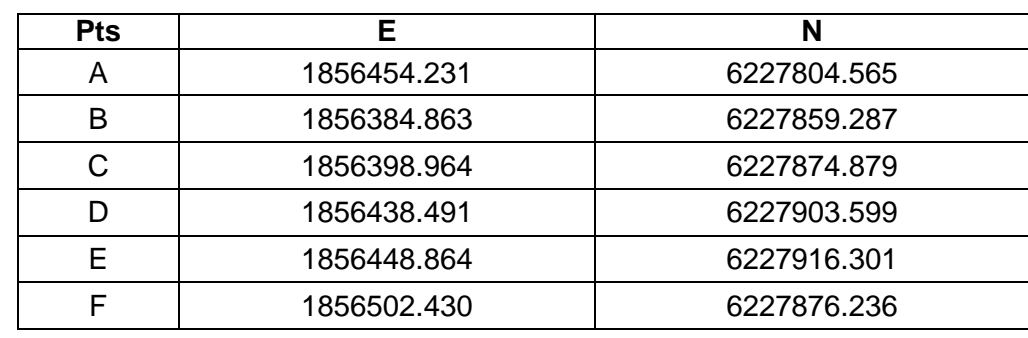

Schéma de la parcelle A, B, C, D, E ,F et de l'emplacement réservé en grisé :

## **a) Calculer les gisements et distances des côtés de la parcelle :**

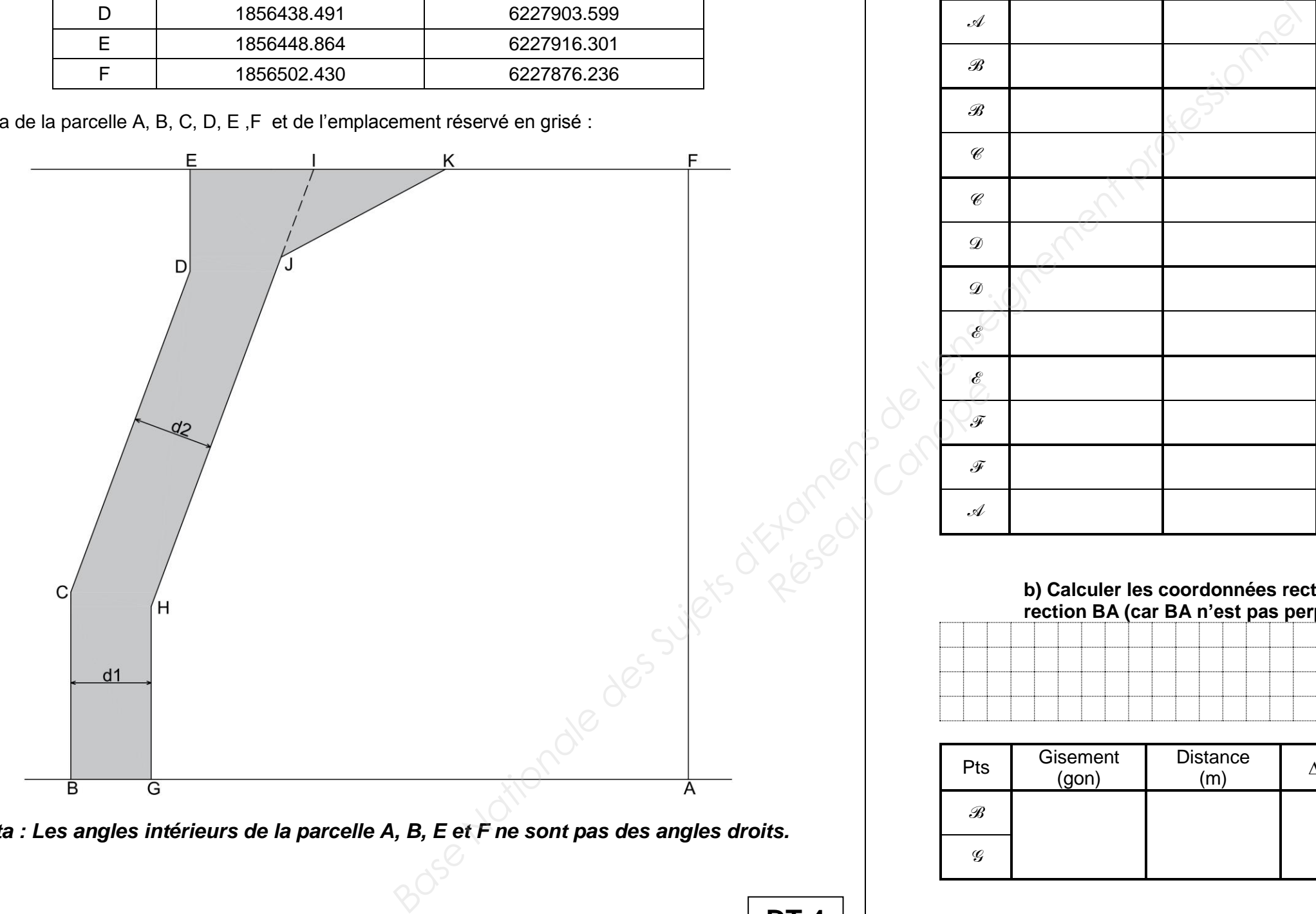

*Nota : Les angles intérieurs de la parcelle A, B, E et F ne sont pas des angles droits.* 

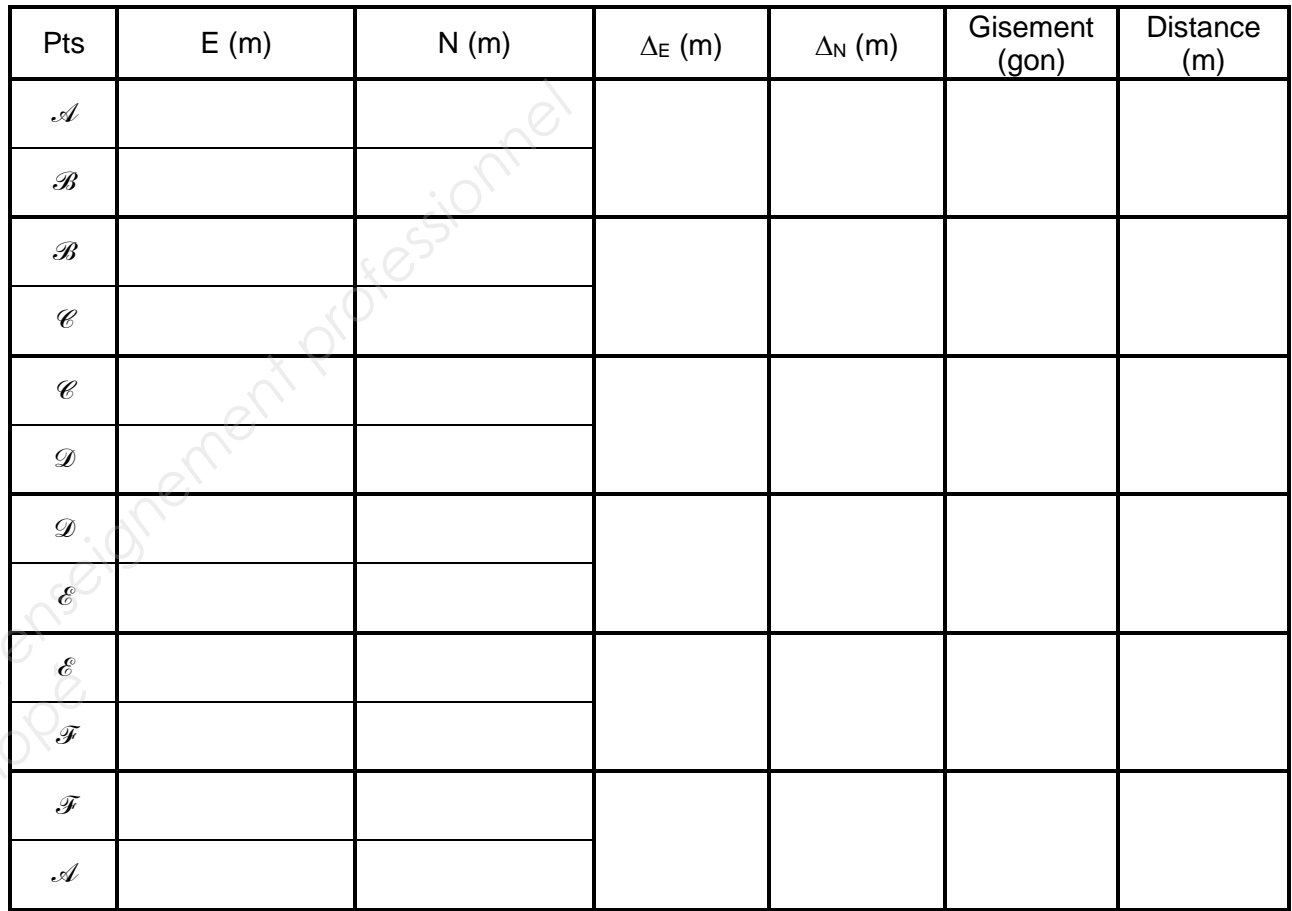

## **b) Calculer les coordonnées rectangulaires E, N du point G, situé à 2.455 m sur la direction BA (car BA n'est pas perpendiculaire à BC) :**

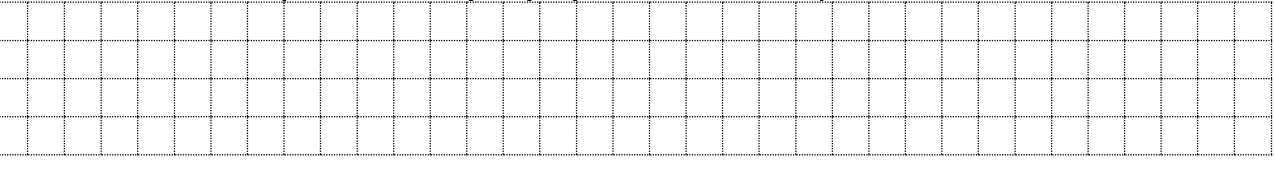

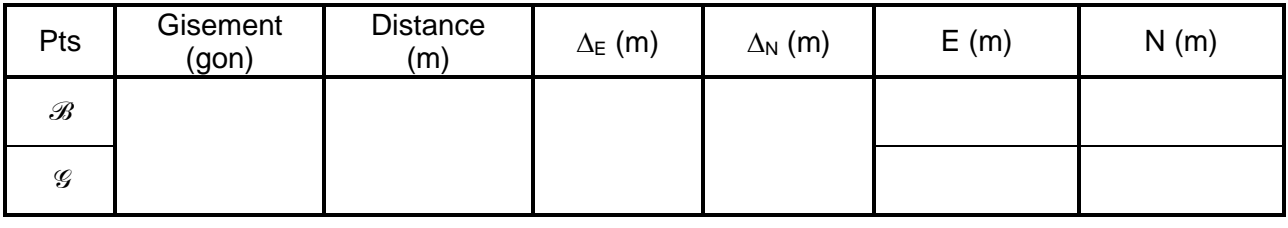

**DT 4 DR 5-1**

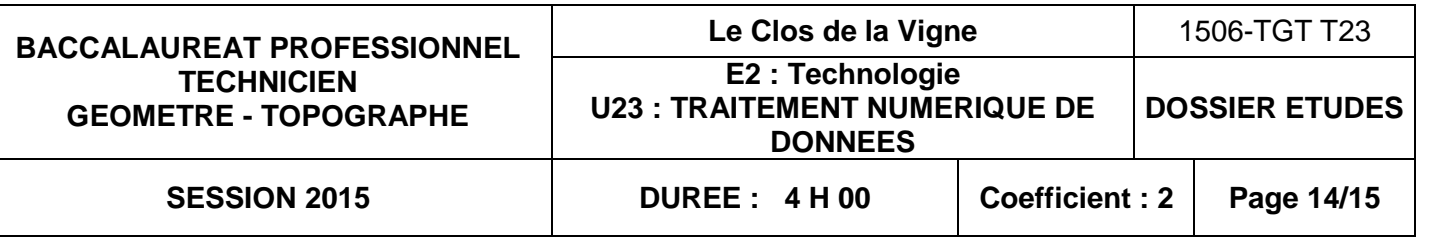

**c) Calculer les coordonnées rectangulaires E, N du point D', situé à 2.42 m du point D sur la perpendiculaire en D à la droite DC :** 

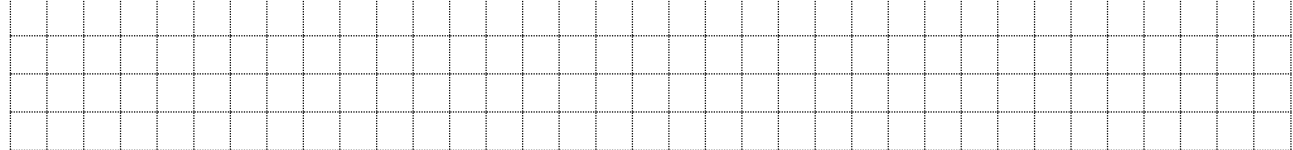

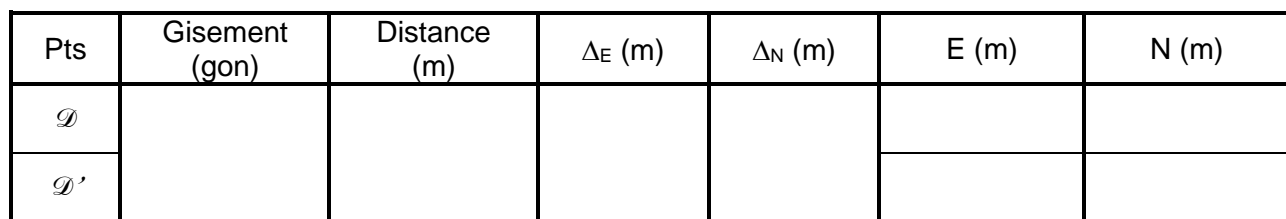

#### **d) Calculer les coordonnées rectangulaires E, N du point H, intersection des droites GH (parallèle à CD) et D'H (parallèle à DC) :**

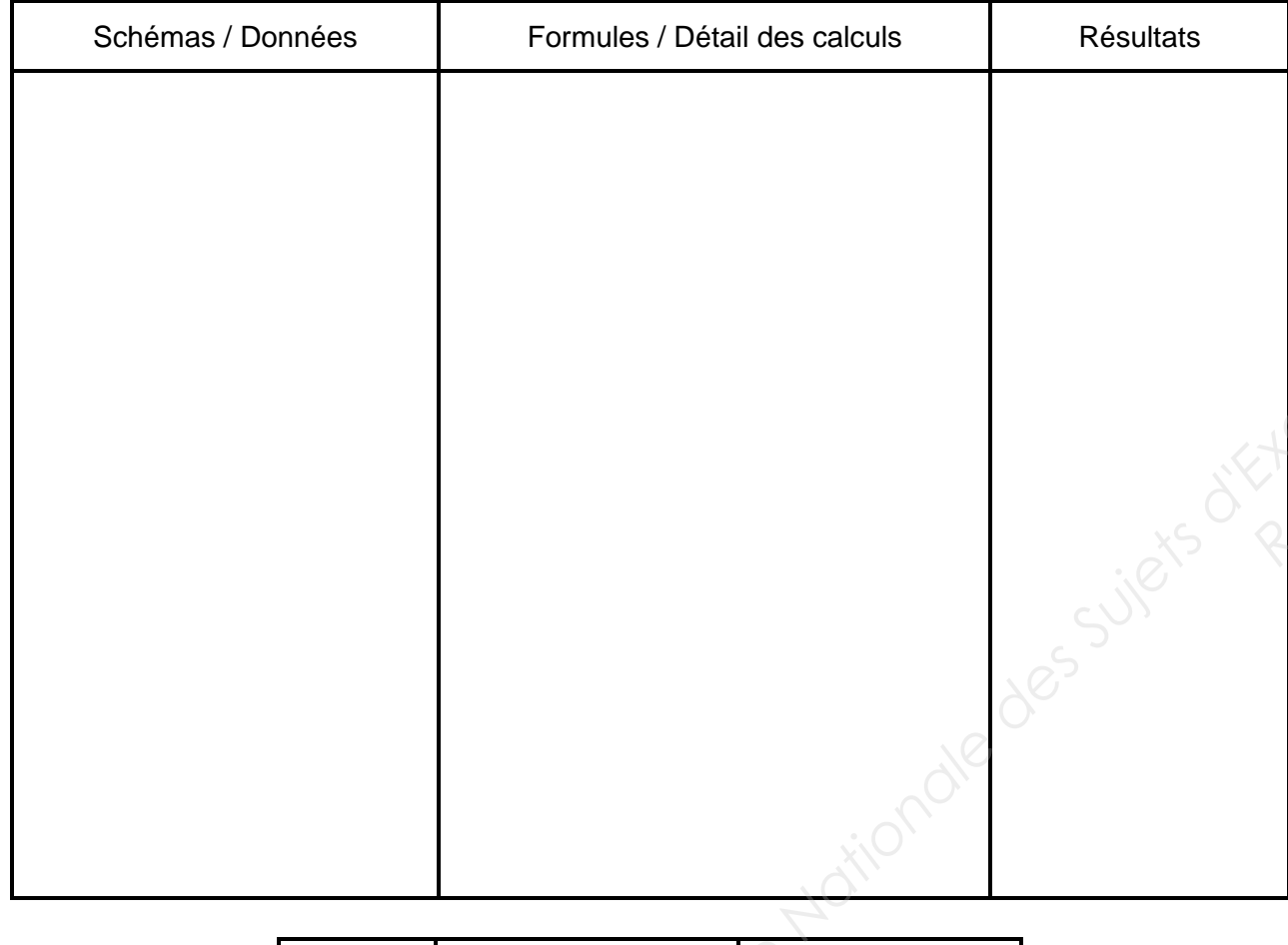

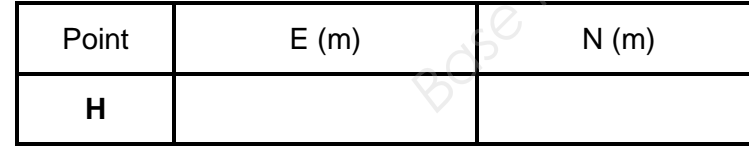

## **e) Calculer les coordonnées rectangulaires E, N du point I, intersection des droites EF et HJ :**

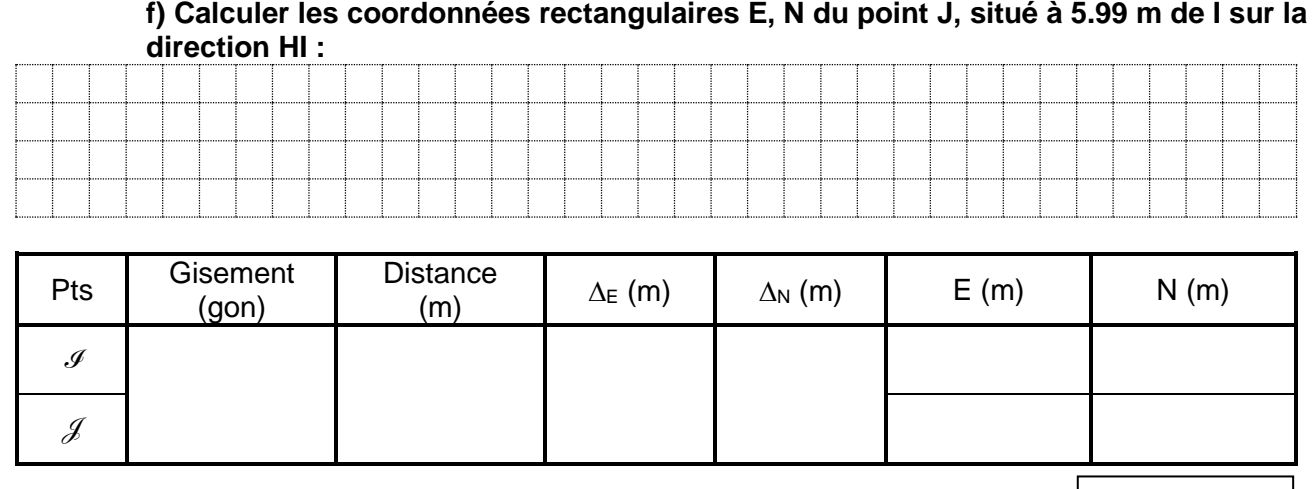

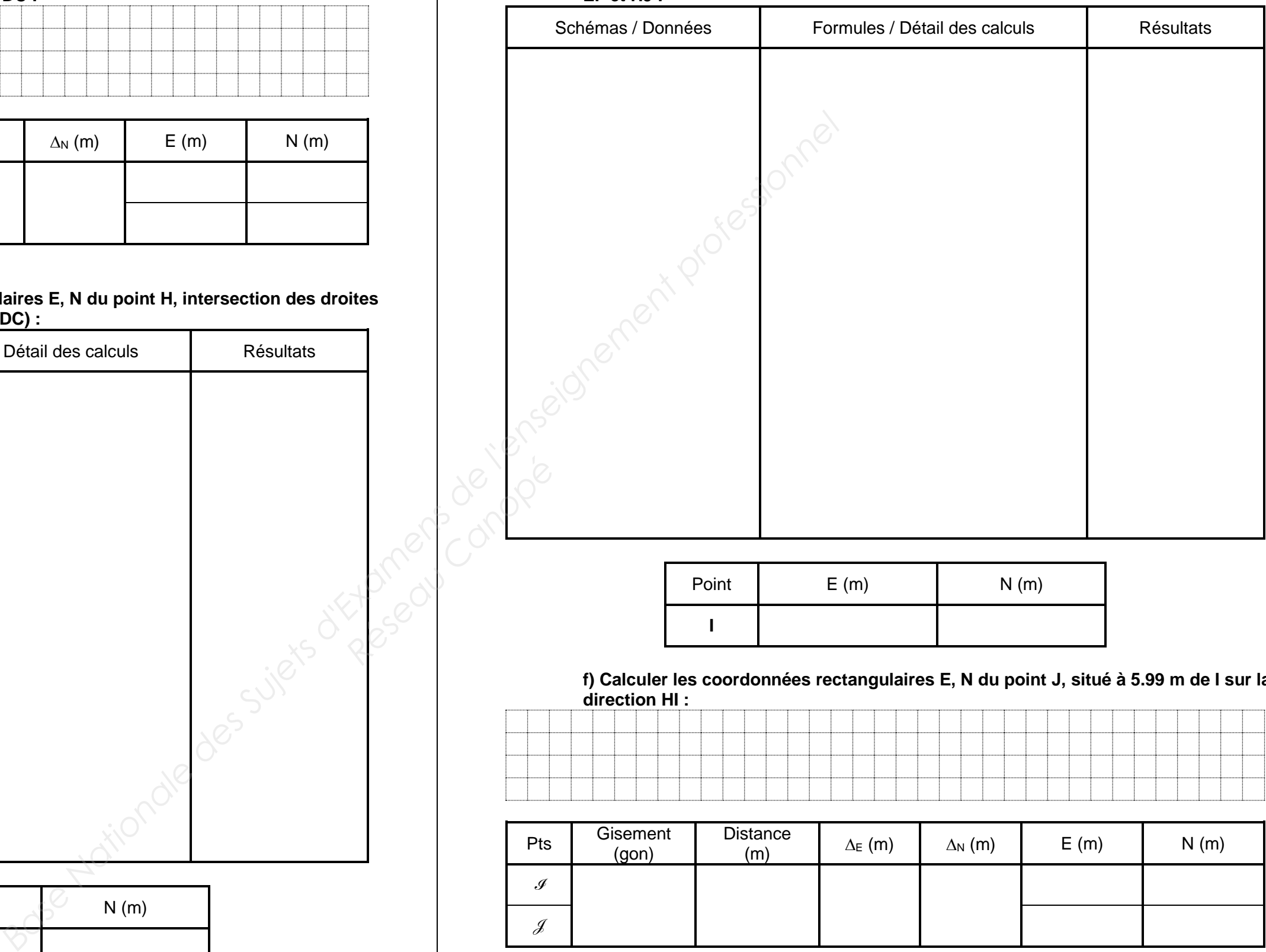

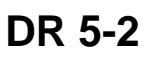

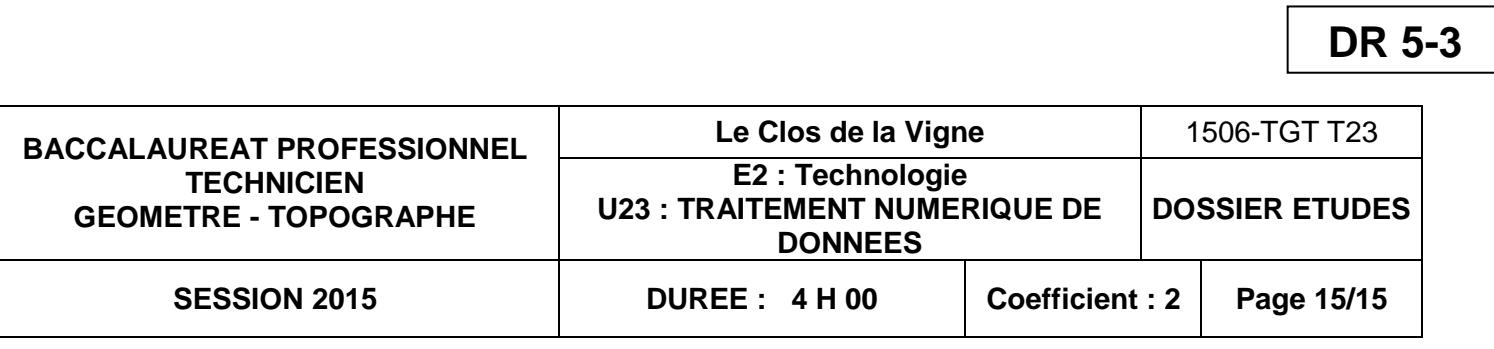

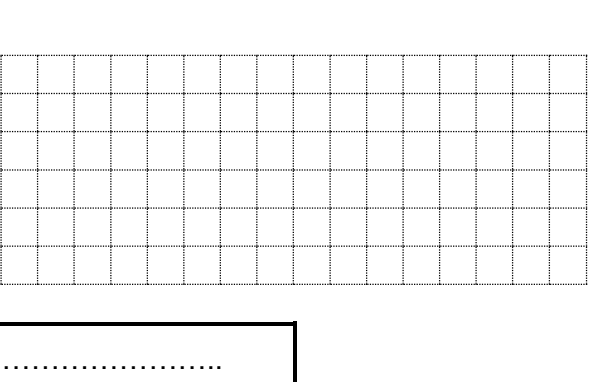

**i) Calculer les coordonnées rectangulaires E, N du point K, situé sur la droite IF :** 

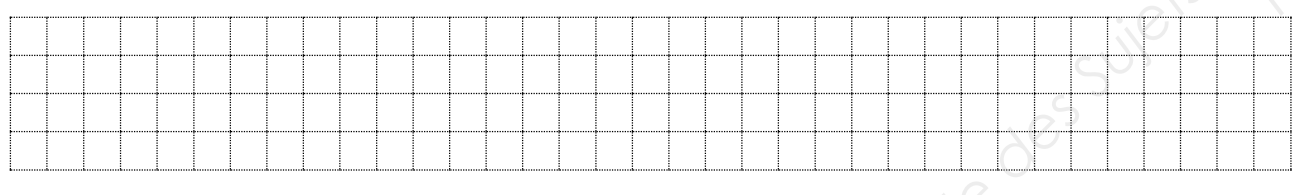

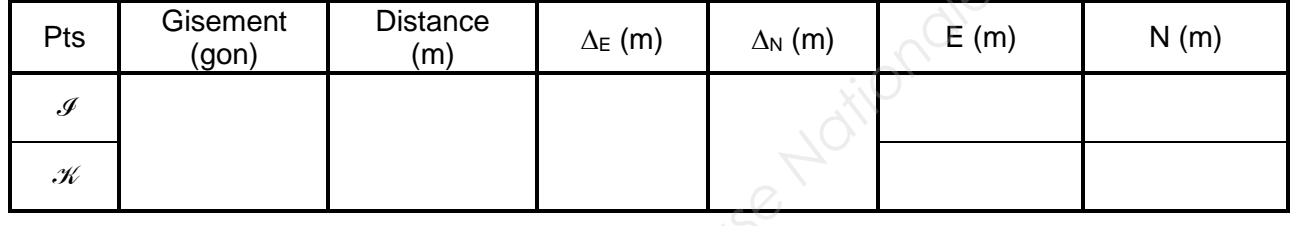

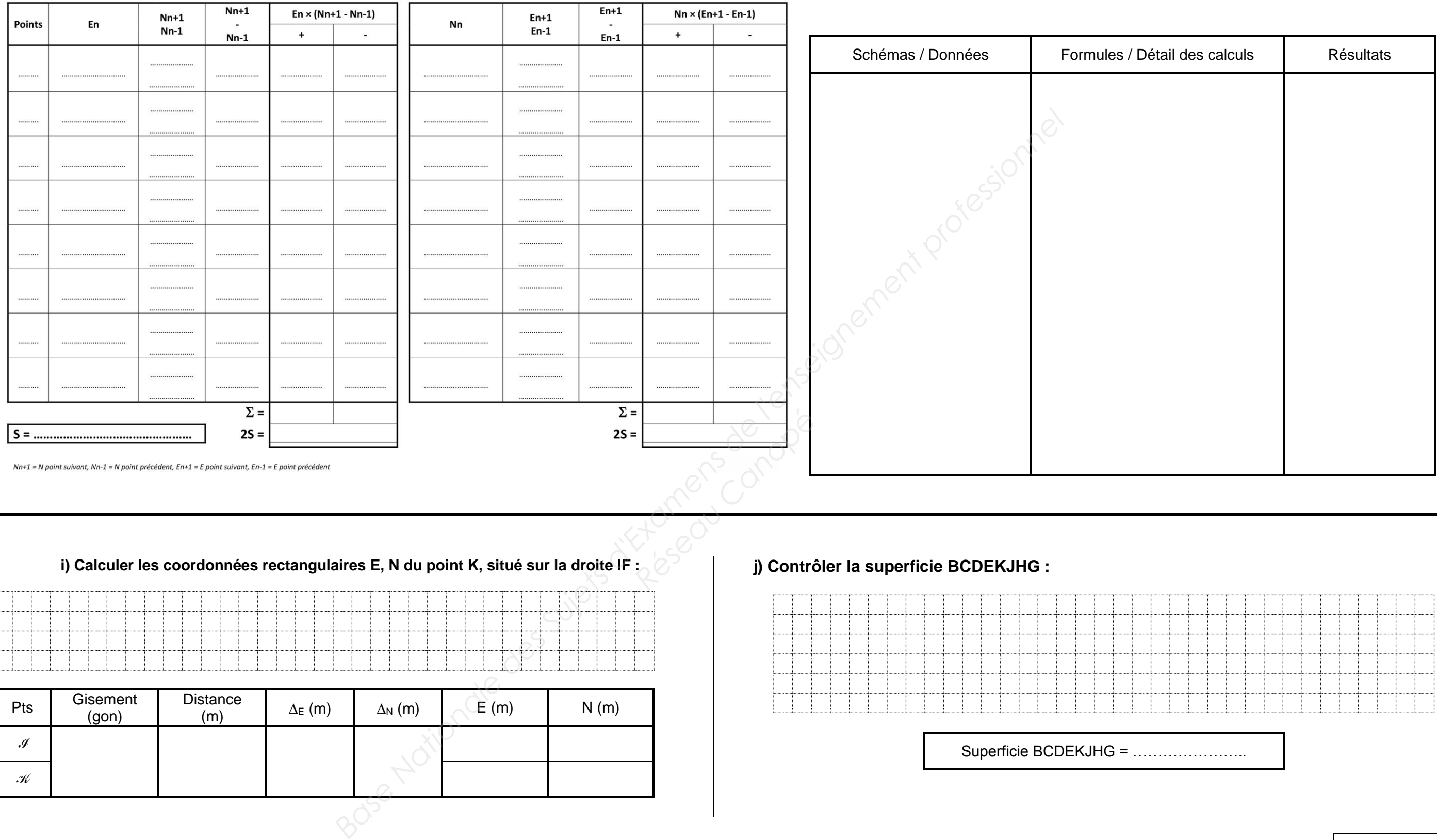

# **g) Calculer la superficie BCDEIJHG par coordonnées rectangulaires :** <br> **h**) Résolution du triangle I-J-K :<br>  $\frac{1}{2}$   $\frac{Nn+1}{Nn+1}$   $\frac{E_n \times (Nn+1 - Nn-1)}{E_n \times (Nn+1)}$   $\frac{E_{n+1}}{E_{n+1}}$   $\frac{E_{n+1}}{E_{n+1}}$   $\frac{Nn \times (E_{n+1} -$

## **j) Contrôler la superficie BCDEKJHG :**

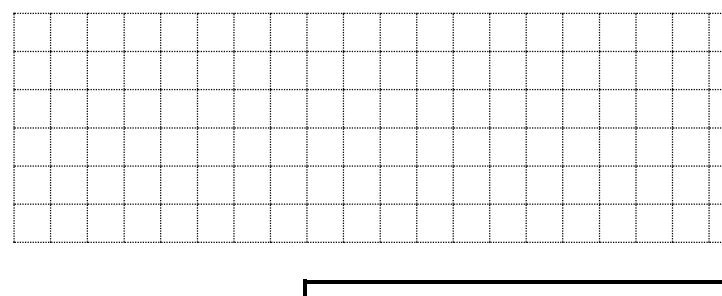

Superficie BCDEKJHG = …………………..